Technische Anlage zur elektronische-Vorgangsübermittlung-Vereinbarung – eVV Stand: 21.05.2021 Version 1.0

Seite 1 von 41

# Anlage 1 (Technische Anlage)

zur

elektronische-Vorgangsübermittlungs-Vereinbarung (eVV)

Version: 1.0 Status: abgestimmt

Seite 2 von 41

▪ Dokumentenhistorie

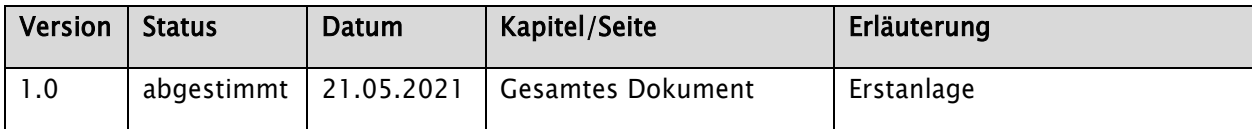

# Inhaltsverzeichnis

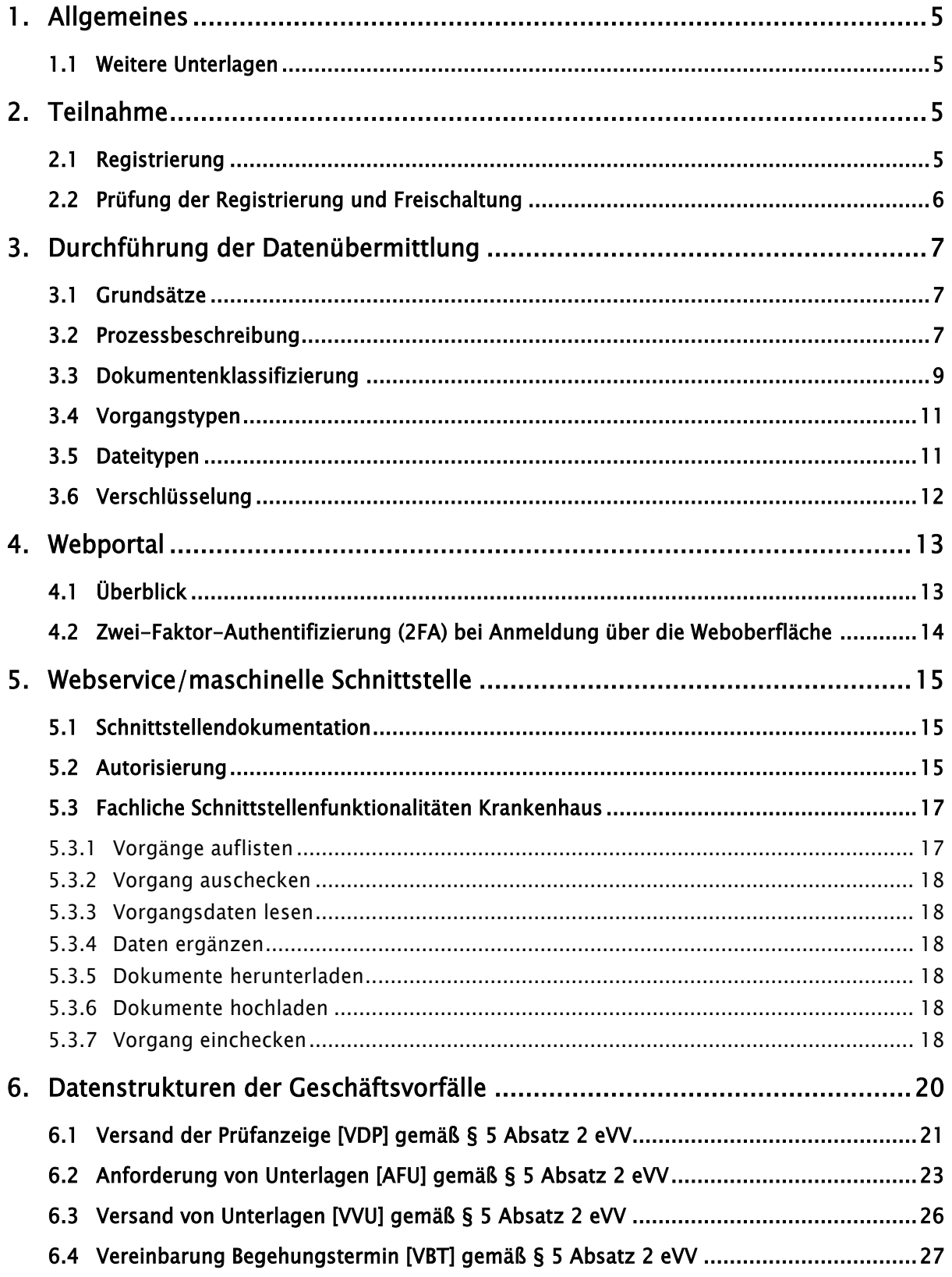

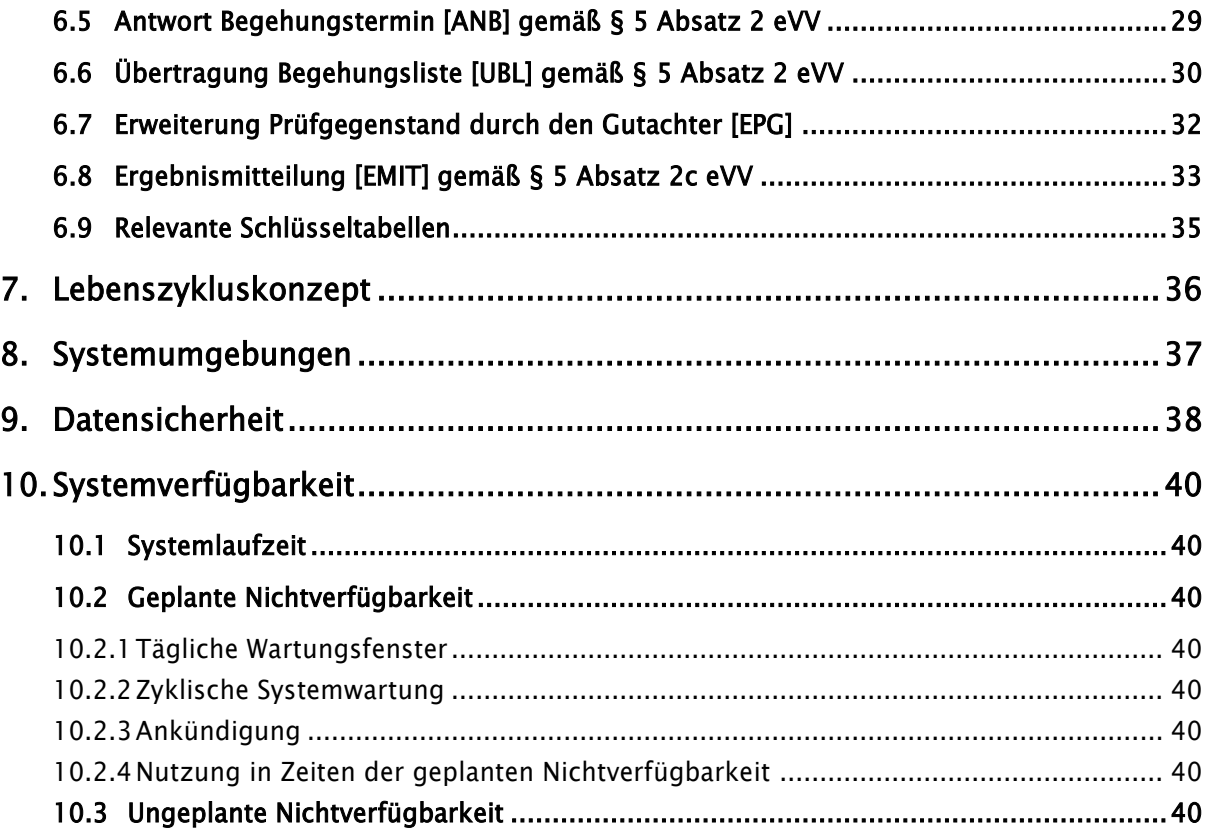

# <span id="page-4-0"></span>1. Allgemeines

Die vorliegende Technische Anlage für die Leistungserbringerplattform (LE-Plattform) regelt die technischen und organisatorischen Sachverhalte für den elektronischen Datenaustausch zwischen den Medizinischen Diensten der Krankenversicherung (MD) und den Leistungserbringern im Gesundheitswesen (LE).

Die LE-Plattform dient als eine gemeinsame Plattform für Krankenhäuser (KH) und die Medizinischen Dienste für einen medienbruchfreien Austausch von Informationen und Daten. Nachfolgend steht ausschließlich die Kommunikation zwischen dem MD und den Krankenhäusern im Betrachtungsfokus.

Die Pflege dieser Technischen Anlage erfolgt als versioniertes Dokument bei Bedarf durch Austausch/Ergänzung einzelner Seiten und Kapitel. Die Technische Anlage wird durch die Vertragspartner der Vereinbarung freigegeben und in Umlauf gebracht. Wenn im Dokument von Teilnehmern gesprochen wird, ist dieser Begriff synonym zu den Begriffen Leistungserbringer oder Krankenhaus zu sehen.

### <span id="page-4-1"></span>1.1 Weitere Unterlagen

Die vorliegende Verfahrensbeschreibung wird durch eine technische Schnittstellenbeschreibung ergänzt und konkretisiert. Die technische Schnittstellenbeschreibung wird über das SwaggerHub bereitgestellt: [https://app.swaggerhub.com/apis/Comline/helic-portal-teilnehmer-api-mdk.](https://app.swaggerhub.com/apis/Comline/helic-portal-teilnehmer-api-mdk)

# <span id="page-4-2"></span>2. Teilnahme

Zur Teilnahme an der LE-Plattform berechtigt sind alle nach § 108 SGB V zugelassenen Krankenhäuser sowie die Medizinischen Dienste bzw. Sozialmedizinischen Dienste der Deutschen Rentenversicherung Knappschaft-Bahn-See.

## <span id="page-4-3"></span>2.1 Registrierung

-

Für Krankenhäuser ist eine Registrierung erforderlich (siehe [4.1\)](#page-12-1). Die Registrierung eines Krankenhauses für die LE-Plattform erfolgt mit Bezug zum für das jeweilige Krankenhaus zuständigen MD. Es wird zunächst der sog. Primärbenutzer1 registriert, der für das Krankenhaus als Administrator auf der LE-Plattform agiert.

Während der Registrierung bestätigt der Benutzer die Akzeptanz der jeweiligen Nutzungsbedingungen des für ihn zuständigen MD und dessen Datenschutzerklärung.

<sup>1</sup> Nach Freischaltung des Primärbenutzers kann das Krankenhaus weitere Krankenhausnutzer berechtigen.

Technische Anlage zur elektronische-Vorgangsübermittlung-Vereinbarung – eVV Stand: 21.05.2021 Version 1.0

### <span id="page-5-0"></span>2.2 Prüfung der Registrierung und Freischaltung

Der MD prüft die eingehende Registrierung des Krankenhauses und die Berechtigung zur Nutzung der LE-Plattform anhand des vorzulegenden Legitimationsdokuments (Nutzungsvereinbarung oder ggf. Bevollmächtigung durch das Krankenhaus) auf Korrektheit. Dieser Prüfungsprozess ist von den jeweiligen MD selbstständig umzusetzen und wird nicht auf der Plattform abgebildet.

Mit Freischaltung des Krankenhaus-Primärbenutzers wird in der Plattform ein PIN-Brief und QR-Code-Brief für die Einrichtung der Zwei-Faktor-Authentifizierung erzeugt. Diese beiden Dokumente werden vom MD zur Validierung der Adressdaten, die im Registrierungsprozess angegeben worden sind, auf dem Postweg getrennt voneinander an den registrierten Anwender des Krankenhauses verschickt.

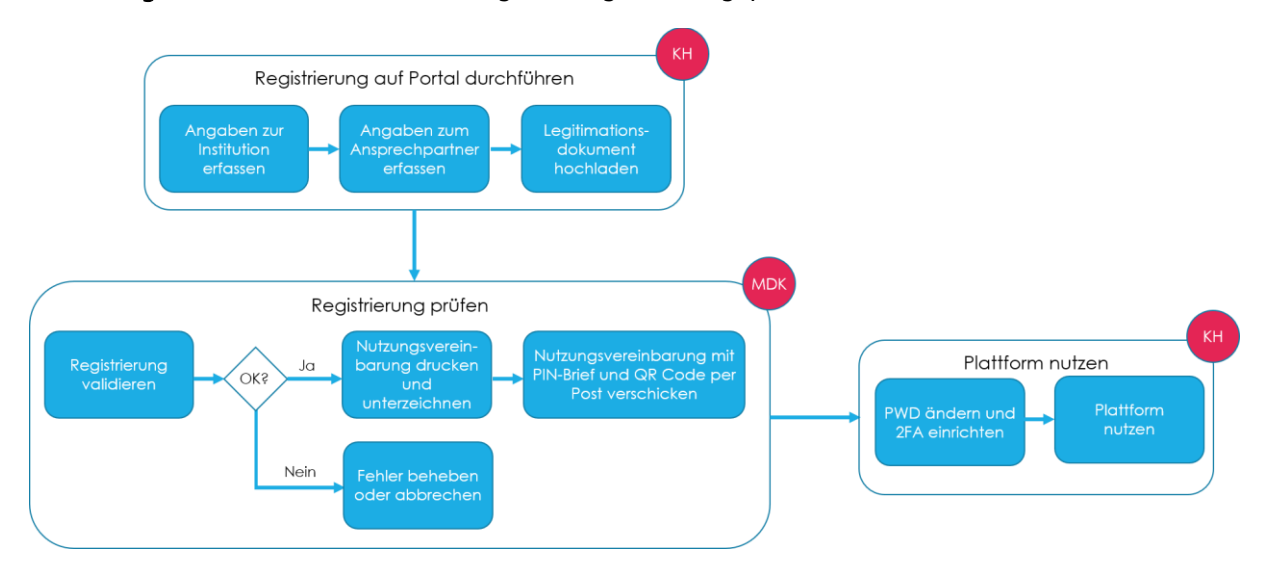

Abbildung 1: Schematische Darstellung des Registrierungsprozesses

# <span id="page-6-0"></span>3. Durchführung der Datenübermittlung

### <span id="page-6-1"></span>3.1 Grundsätze

Für den Datenaustausch und die Bearbeitung der Vorgänge steht ein Webportal (siehe Kapitel [4\)](#page-12-0) als webbasiertes User-Interface zur Verfügung. Darüber hinaus stellt die LE-Plattform eine Schnittstelle auf Basis des REST-Programmier-Paradigmas zur Anbindung der Krankenhausinformationssysteme (KIS-Systeme) zur Verfügung, die alle geschäftsvorfallrelevanten Funktionen umsetzt (siehe Kapitel [5\)](#page-14-0).

Die LE-Plattform arbeitet vorgangsbasiert. Ein Vorgang beinhaltet je nach Geschäftsvorfall die Übermittlung des entsprechenden Datensatzes im JSON-Format (siehe Kapitel 6) und ggf. die Übermittlung von Dokumenten. Für jeden Vorgang vergibt das System eine systeminterne, eindeutige Vorgangs-ID. Vorgänge werden im Regelfall vom MD angelegt. Unterschieden werden aktuell Informationsvorgänge und Anforderungsvorgänge (siehe Kapitel [3.4\)](#page-10-0).

Die Dateinamen angelieferter Dateien werden von der LE-Plattform nach einem Zufallsmuster anonymisiert, um einen unrechtmäßigen Zugriff auf eventuell doch im Dateinamen enthaltene Patientendaten im Rechenzentrum zu unterbinden. Der ursprüngliche Dateiname wird in den Metadaten des Vorgangs weitergeführt.

Die Protokollierung des Datenaustausches erfolgt systemseitig und kann im PDF-Format heruntergeladen werden.

Die von den Krankenhäusern hochgeladenen Dokumente werden nicht dauerhaft auf der Plattform gespeichert. Mit Abruf der Dokumente zu einem Vorgang durch den MD werden diese Dateien vom Filesystem der Plattform gelöscht. Im System ist eine technische Referenz auf die Dokumente zu einem Vorgang verfügbar, so dass eine Rekonstruktion möglich ist.

Die LE-Plattform arbeitet mandantenbezogen<sup>2</sup>. Dabei entspricht ein MD bzw. ein LE jeweils einem eigenen Mandanten, basierend auf einer IK-Nummer. Die Abbildung von Organisationsstrukturen und die Vergabe von Berechtigungen innerhalb eines Mandanten sind möglich.

### <span id="page-6-2"></span>3.2 Prozessbeschreibung

-

Für den Datenaustausch zwischen MD und Krankenhaus übernimmt die LE-Plattform die Aufgabe einer Datendrehscheibe. Die Systeme eines MD und eines Krankenhauses kommunizieren nicht direkt miteinander, sondern übertragen Daten an die LE-Plattform. Die jeweils andere Stelle kann diese Daten vorgangsbasiert von der LE-Plattform abrufen, in den eigenen Systemen verarbeiten

<sup>2</sup> Die Mandantenfähigkeit der LE-Plattform wird aktuell neu konzipiert und anschließend angepasst, um weitergehenden Anforderungen an mögliche Mandantenstrukturen, insbesondere der Zuordnung mehrerer IK zu einem Mandanten, zu ermöglichen. Der Abschluss der Anpassungen ist für das Jahr 2022 vorgesehen.

Seite 8 von 41

und wiederum Daten auf der LE-Plattform zu einem vorhandenen Vorgang bereitstellen. Die detaillierte Dokumentation dieses Datenaustausches aus Sicht des Krankenhauses ist in Kapitel 6 enthalten.

Der grundlegende Prozessablauf mit seinen Geschäftsvorfällen ist nachfolgend beschrieben und wird vom MD initiiert.

• Versand der Prüfanzeige (VDP)

Der MD überträgt die Prüfanzeige in Form strukturierter Daten sowie ggf. angehängter Dokumente an die Plattform und legt damit einen Vorgang für die anstehende Begutachtung an. Dieser Vorgang ist über eine systeminterne ID eindeutig identifizierbar und enthält zudem weitere Schlüssel, z. B. die Vorgangsnummer der Krankenkasse oder die Vorgangsnummer beim MD.

Ergebnis Krankenhaus: Information zur Prüfung liegt vor.

Notwendige Aktionen Krankenhaus: Keine.

• Einstellen der U nterlagenanforderung (AFU)

Mit der Unterlagenanforderung legt der MD einen zweiten Vorgang auf der Plattform an, der die Prüfanzeige in mehreren Feldern technisch wie auch fachlich referenziert. Dazu gehört bspw. das krankenhausinterne Kennzeichen für den Abrechnungsfall. Mit der Unterlagenanforderung initiiert der MD den Dokumentenaustausch.

Ergebnis Krankenhaus: Vorgang für den Unterlagenupload liegt vor.

Notwendige Aktion Krankenhaus: Unterlagen bereitstellen.

• Hochladen/Versand der Unterlagen (VVU)

Die LE-Plattform stellt dem Krankenhaus die Unterlagenanforderungen zur Verfügung. Vorgangsbezogen ruft das Krankenhaus den Datensatz des AFU-Vorgangs sowie dazu vorhandene Dokumente des MD ab und verarbeitet diese (über eine Weboberfläche oder durch Systemintegration mittels Schnittstelle). Angeforderte Unterlagen werden klassifiziert und zu dem vorhandenen AFU-Vorgang hochgeladen. Innerhalb der zur Unterlagenanforderung vom MD übertragenen Prüffrist kann das Krankenhaus Dokumente zum Vorgang ergänzen oder wieder löschen, solange es diesen Vorgang noch nicht als abgeschlossen markiert hat.

Ergebnis Krankenhaus: Dokumente sind hochgeladen.

Notwendige Aktion Krankenhaus: Vorgang "Unterlagenanforderung" abschließen.

• Herunterladen der Unterlagen

Der MD lädt die vom Krankenhaus bereitgestellten Unterlagen herunter und verarbeitet diese intern weiter.

Ergebnis Krankenhaus: Dateien zum Vorgang sind nur noch auf der Plattform referenziert, aber nicht mehr vorhanden.

Notwendige Aktion Krankenhaus: Keine.

• Vereinbarung Begehungstermin (VBT)

Der MD überträgt einen Begehungstermin und optional max. zwei Alternativtermine. Übertragen werden können ebenfalls die Begehungsfälle.

Ergebnis Krankenhaus: Terminliste und ggf. Begehungsfälle liegen vor.

• Antwort Begehungstermin (ANB)

Das Krankenhaus liefert Informationen zu den Begehungsterminen sowie zu den angefragten Begehungsfällen.

Ergebnis MD: Terminplanung möglich.

• Übertragung Begehungsliste (UBT)

Der MD überträgt die Begehungsliste an das Krankenhaus.

Ergebnis Krankenhaus: Begehungsliste liegt vor.

• Ergebnismitteilung (EMIT)

Der MD stellt das Begutachtungsergebnis über die LE-Plattform zur Verfügung.

Ergebnis Krankenhaus: Dokument kann heruntergeladen werden, Begutachtung abgeschlossen.

Notwendige Aktion Krankenhaus: Download des Begutachtungsergebnisses.

MD und Krankenhaus schicken sich demnach nicht vollständige Datensätze und Dokumente zu, sondern greifen lesend bzw. schreibend auf vorhandene, dem System bereits bekannte Vorgänge über deren ID zu und ergänzen diese Vorgänge je nach deren Status. Der lesende Datenzugriff hat eine JSON-Datei mit vorgangsrelevanten Daten bzw. zugehörigen Dateien zum Ergebnis.

#### <span id="page-8-0"></span>3.3 Dokumentenklassifizierung

Dokumente, die über die Plattform zwischen LE und MD ausgetauscht werden, müssen entsprechend den Vorgaben nach Anhang 1 auf Grundlage veröffentlichter Wertelisten, so genannten "Value Sets" der Initiative Integrating the Healthcare Enterprise (IHE) <sup>3</sup> klassifiziert sein.

-

Die Klassifizierung der eingereichten Dokumente erlaubt eine strukturierte und automatisierte Weiterverarbeitung ohne manuelle Nachbereitungsaufwände.

Tabelle 1: Beschreibung Datenattribute (Quelle Value Sets: https://art-decor.org/artdecor/decor-valuesets--ihede-)

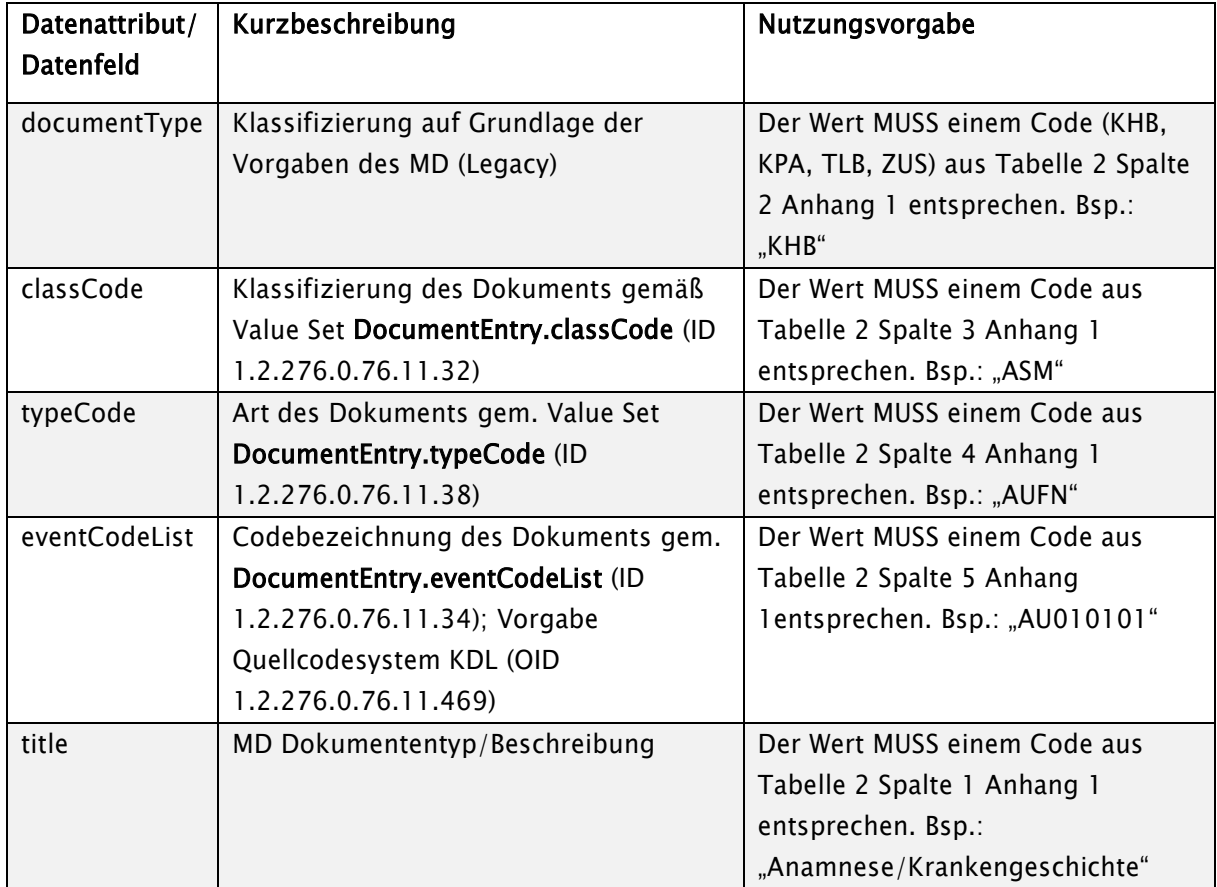

Die Befüllung der Attribute classCode, typeCode, eventCodeList und title ist abhängig von der Verfügbarkeit der technischen Leistungsmerkmale der LE-Plattform. Um allen Beteiligten die Anpassung der IT-Systeme und Schnittstellen zu ermöglichen, sind Umsetzungsstufen gemäß Tabelle 2 vorgesehen.

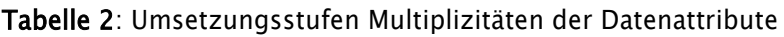

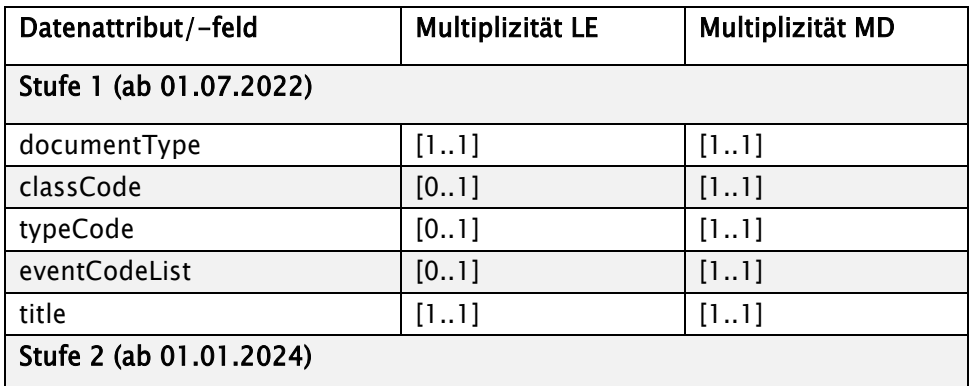

Seite 11 von 41

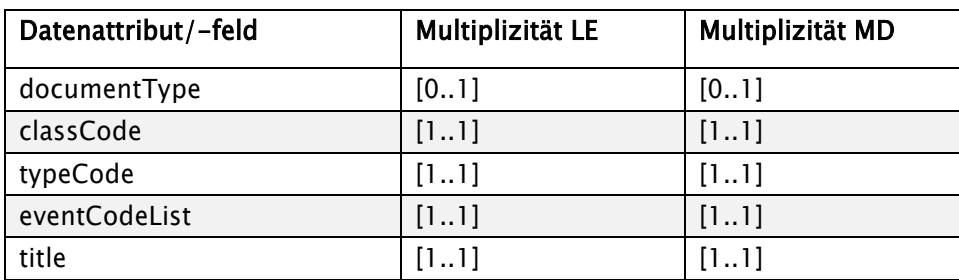

Details zur Kodierung/Mapping der Dokumente sind dem Anhang 1 zu entnehmen.

#### <span id="page-10-0"></span>3.4 Vorgangstypen

Der Datenaustausch über die Leistungserbringerplattform wird über Vorgänge gesteuert. Ein Vorgang beschreibt den Austauschprozess zwischen den MD und den Krankenhäusern und orientiert sich an den Geschäftsvorfällen im Rahmen des Prüfverfahrens (siehe Kapitel 6). Folgende Vorgangstypen stehen zur Verfügung:

a. Informationsvorgänge ermöglichen eine Kommunikation zwischen MD und Krankenhaus. Sie können von beiden Parteien sowohl über das Webportal wie auch über die Systemschnittstelle angelegt werden und referenzieren immer eine MD-Auftragsnummer. Sie können aktuell generisch vom MD genutzt werden. Informationsvorgänge werden sukzessive durch spezifische Vorgangstypen ersetzt.

Kennzeichen: LEP\_INFORMATION

b. Anforderungsvorgänge bilden die Unterlagenanforderung ab und können ausschließlich von den MD über die Systemschnittstelle angelegt werden. Sie referenzieren die Auftragsnummer des MD sowie die Fall-ID des Krankenhauses.

Kennzeichen: LEP\_ANFORDERUNG

Wird heute genutzt für Geschäftsvorfall: VDP, AFU, VVU

#### <span id="page-10-1"></span>3.5 Dateitypen

Die für die Übermittlung von Dateien zugelassenen Dateitypen sind über ein systemweites Whitelisting hinterlegt, das konfigurativ angepasst werden kann.

Folgende Dateitypen sind zugelassen:

Tabelle 3: Zugelassene Dateitypen

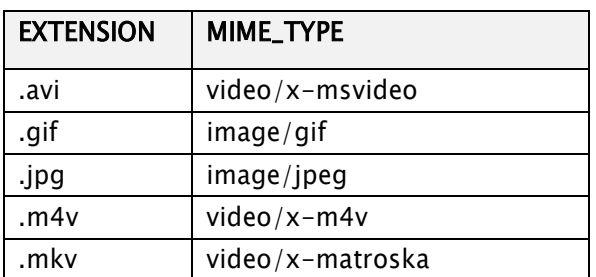

Seite 12 von 41

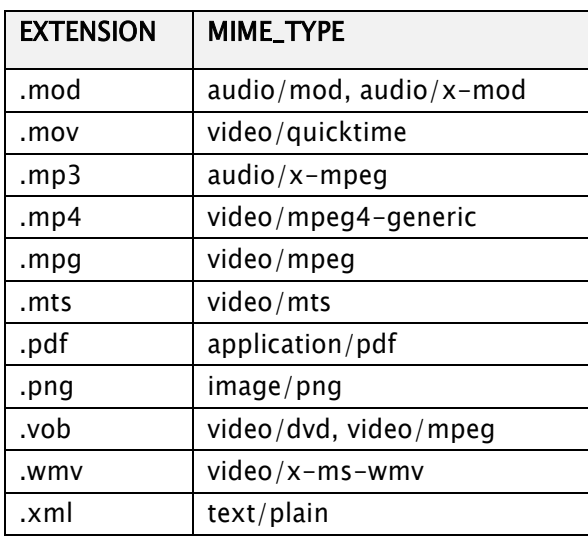

### <span id="page-11-0"></span>3.6 Verschlüsselung

Der Kommunikationskanal zwischen dem Nutzer und der Plattform ist End-to-End verschlüsselt (https).

Die Ablage des Passworts erfolgt, ergänzt um eine zufällig gewählte Zeichenfolge (SALT), verschlüsselt in der Datenbank. Dabei erfolgt die Verschlüsselung per SHA-256.

Die über die Plattform eingestellten Dokumente werden verschlüsselt im Dateisystem der LE-Plattform abgelegt. Weder der Plattformbetreiber noch der Betriebsdienstleister können die Inhalte der Dateien in diesem Zustand einsehen. Dateinamen werden anonymisiert.

Die eingesetzten kryptografischen Verfahren müssen dem aktuellen Stand der Technik entsprechen, d. h. sie müssen nach den Technischen Richtlinien des Bundesamtes für Sicherheit in der Informationstechnik (BSI) als sicher eingestuft sein (vgl. BSI TR-02102-1). Der Plattformbetreiber prüft dies regelmäßig und stellt die Aktualität der kryptografischen Verfahren sicher.

Steuer- und Vorgangsdaten, über die Suchen durch den Benutzer möglich müssen, werden unverschlüsselt in der Datenbank abgelegt.

# <span id="page-12-0"></span>4. Webportal

### <span id="page-12-1"></span>4.1 Überblick

Das Webportal ist als leicht zugängliches User-Interface für Nutzer gedacht, die nicht mit einer Vielzahl an Unterlagenanforderungen konfrontiert sind und zudem keine Integration in ein Backend-System benötigen. Es stellt eine Lösung zur Bearbeitung aller Geschäftsvorfälle gemäß Kapitel 6 dar. Das Webportal kann von den Beteiligten (Krankenhäuser/MD) unter der URL [https://www.mdkportal.de](https://www.mdkportal.de/) aufgerufen werden.

Die Nutzung der LE-Plattform setzt gewisse Mindestanforderungen an den verwendeten Internetbrowser voraus. Diese sind im Anwenderhandbuch des jeweiligen Releases aufgeführt, das im Hilfebereich der LE-Plattform hinterlegt ist. Darin nicht aufgeführte Browser anderer Hersteller oder ältere Versionen können funktionieren, werden aber offiziell von der Anwendung nicht unterstützt.

Für die Nutzung werden den Krankenhäusern ein allgemeines Benutzerhandbuch sowie eine Aufstellung mit entsprechenden Anwendungsfällen zur Verfügung gestellt.

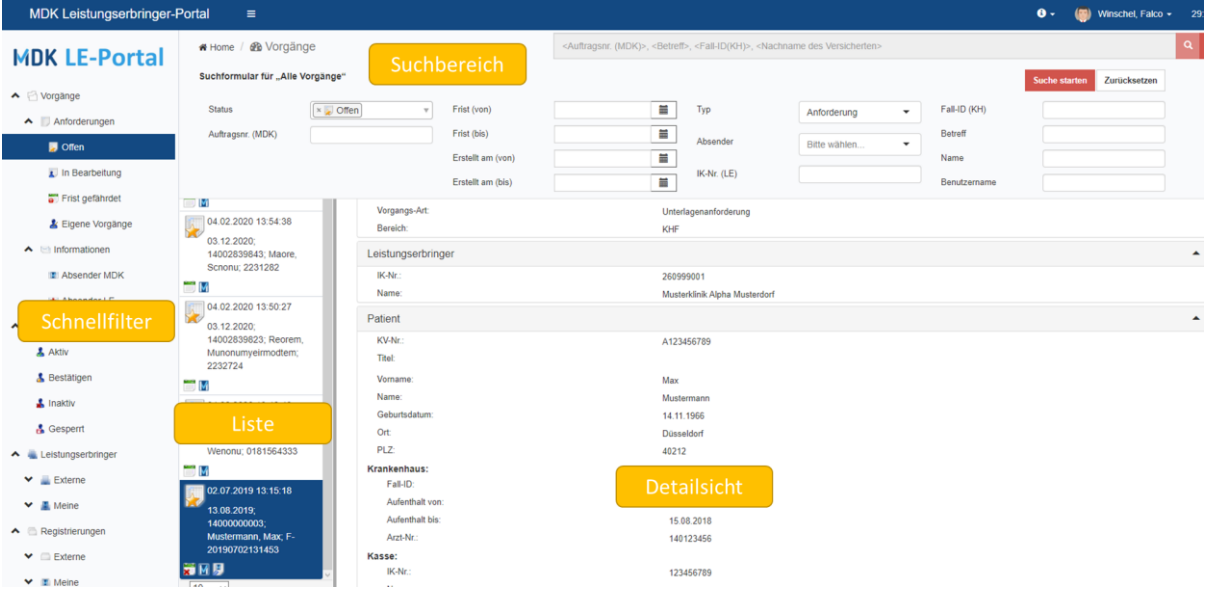

Abbildung 2: Aufbau Webportal

Abbildung 2 zeigt den Aufbau des Webportals aus Sicht eines Nutzers. Im linken

Navigationsbereich sind *Schnellfilter* definiert, die den Zugriff auf Systeminhalte gemäß seiner Berechtigung ermöglichen. Die Berechtigungen ergeben sich aus der Benutzerverwaltung, welche auf einem Rechte- und Rollenkonzept basiert. Die Auswahl eines Schnellfilters führt zur Anzeige von Vorgängen im Listenbereich. Zu einem dort ausgewählten Datensatz werden dann die Details in der Detailsicht eingeblendet. Eine umfassende Suche nach Systeminhalten ist über den einund ausblendbaren Suchbereich möglich. Zu einem ausgewählten Datensatz stehen einem

Technische Anlage zur elektronische-Vorgangsübermittlung-Vereinbarung – eVV Stand: 21.05.2021 Version 1.0

Seite 14 von 41

Benutzer dann mögliche Aktionen zur Verfügung. Diese werden beeinflusst z. B. von den Berechtigungen des Benutzers oder dem Status des Datensatzes.

Die Bearbeitung eines Vorgangs durch einen konkreten Benutzer erfolgt durch einen Zugriff auf einen Vorgang im Dialog über die Benutzeroberfläche.

## <span id="page-13-0"></span>4.2 Zwei-Faktor-Authentifizierung (2FA) bei Anmeldung über die Weboberfläche

Durch die Nutzung der LE-Plattform erhalten die Anwender ggf. Zugriff auf Sozialdaten. Dieser Zugriff ist aus datenschutzrechtlichen Gründen daher durch einen zweiten Mechanismus abzusichern. Diese erhöhte Sicherheit wird durch eine ergänzende 2FA erreicht. Dabei wird beim Anmeldevorgang neben dem Passwort ein zweites Geheimnis abgefragt.

Benutzer erhalten daher zur Übermittlung ihrer Zugangsdaten ein weiteres Dokument, das zu ihrem Benutzernamen einen QR-Code enthält. Dieser ermöglicht die Einrichtung einer 2FA auf einem mobilen Endgerät. Hierfür wird die Nutzung der kostenfreien Software FreeOTP (https://freeotp.github.io) empfohlen, die sowohl für iOS- wie auch Android-basierte Endgeräte zur Verfügung steht.

Besteht im Krankenhaus nicht die Möglichkeit zur Nutzung eines mobilen Endgerätes für den Benutzer, gibt es folgende Möglichkeiten für die Nutzung mit einem Desktop-Rechner:

- Installation einer Desktop-basierten Authenticator-App
	- o Windows: WinAuth [\(https://winauth.github.io/winauth/index.html\)](https://winauth.github.io/winauth/index.html)
	- o MacOS: Authy [\(https://authy.com\)](https://authy.com/) oder StepTwo [\(https://steptwo.app\)](https://steptwo.app/)
- Installation eines Browser-Plugins: Authenticator [\(https://authenticator.cc\)](https://authenticator.cc/)

# <span id="page-14-0"></span>5. Webservice/maschinelle Schnittstelle

Die LE-Plattform stellt Schnittstellen bereit, über die teilnehmende Krankenhäuser ihre Stammsysteme anbinden können, um automatisiert die Plattform zu bedienen. Die Funktionen der Schnittstelle ermöglichen – mit Ausnahme der Benutzerverwaltung – alle Funktionen der Weboberfläche mit Bezug zu den abgebildeten Geschäftsvorfällen. Zur Anbindung erhalten die Krankenhäuser die benötigten Informationen und Dokumentationen, wie in den folgenden Punkten beschrieben.

### <span id="page-14-1"></span>5.1 Schnittstellendokumentation

Für die Anbindung der Krankenhaussysteme stellt die LE-Plattform Schnittstellen auf Basis des REST-Programmier-Paradigmas (Representational State Transfer) bereit, über welche Vorgänge, Daten und Dokumente auf die Plattform geladen, aktualisiert und wieder heruntergeladen werden können.

Die Schnittstellenbeschreibung besteht aus drei Komponenten:

- Eine Schnittstellenbeschreibung in Form eines PDF-Dokumentes mit grundlegenden Erläuterungen zur fachlichen Dokumentation des API-Services, zur grundsätzlichen Funktionsweise, zum Statuskonzept und zum Fehlerhandling.
- Eine technische Dokumentation des API-Service. Diese beinhaltet alle erforderlichen Daten, die für die API-Calls notwendig sind sowie die zurückgelieferten Daten und ihre Strukturen im JSON-Format.

Eine jeweils aktuelle Version des Schnittstellendokumentation ist online im Swagger-Hub verfügbar und in der fachlichen Beschreibung verlinkt (siehe Kapitel 1.1).

• Eine empfängerbezogene Beschreibung der vom MD bereitgestellten Daten zu den Vorgängen, die das Krankenhaus von der LE-Plattform herunterladen und in den eigenen Systemen weiterverarbeiten kann (siehe Kapitel 6).

Änderungen an der Schnittstellendokumentation sind den Vereinbarungspartnern vom Portalbetreiber vier Wochen vor Veröffentlichung der Anpassung zur Prüfung zur Verfügung zu stellen. Planbare Änderungen werden im Rahmen einer jährlichen Releaseplanung mit den Vertragspartnern der Vereinbarung abgestimmt.

### <span id="page-14-2"></span>5.2 Autorisierung

Die Zugriffe auf die LE-Plattform werden über eine zusätzliche fachliche Service-Schicht ermöglicht. Die Umsetzung der Service-Schicht erfolgt in Form von Rest-Services. Alle verfügbaren Services sind nur verwendbar mit einem gültigen API-Schlüssel. Die Verwaltung dieses Schlüssels kann von einem Administrator des Krankenhauses vorgenommen werden.

Wird die Erzeugung eines Schlüssels initiiert, legt die LE-Plattform im Hintergrund einen sog. Service-Benutzer an und weist diesem die notwendigen Berechtigungen zu. Der Administrator

#### Seite 16 von 41

muss für diesen Service-Benutzer dann noch eine eindeutige E-Mail-Adresse hinterlegen, die im System noch keinem anderen Benutzer zugeordnet ist. Diese wird von der LE-Plattform verwendet, um Benachrichtigungen zum Ablauf zu versenden.

Die Verwaltung eines vorhandenen Schlüssels umfasst

- die Erneuerung der Ablaufgültigkeit,
- die Aktivierung oder Deaktivierung sowie
- die Erneuerung des API-Keys.

Bei den ersten beiden Aktionen bleiben Cleint-ID und Client-Secret bestehen, bei einer Erneuerung wird durch ein neues Client-Secret eine neue Paar-Kombination erzeugt.

Die Autorisierung erfolgt nach dem offenen Standard von OAuth 2.0. Zum Einsatz kommt dabei der Grant-Type "Client Credentials credentials". Für den Zugriff auf die Schnittstellen wird ein entsprechendes JSON-Web-Token (JWT) benötigt, das zuvor beim OAuth 2.0 "authorization server" abgefragt werden muss. Für die Generierung des Tokens muss die Client-ID und das Client-Secret übermittelt werden. Der Server für die Autorisierung prüft anhand der übermittelten Daten die Gültigkeit des Clients und stellt das JWT aus. Über die Autorisierung (JWT) erfolgt die Ermittlung der jeweiligen Organisation. Die technische ID der Organisation muss somit bei der Anlage von Vorgängen nicht übermittelt werden.

Seite 17 von 41

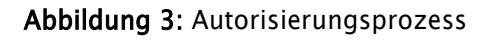

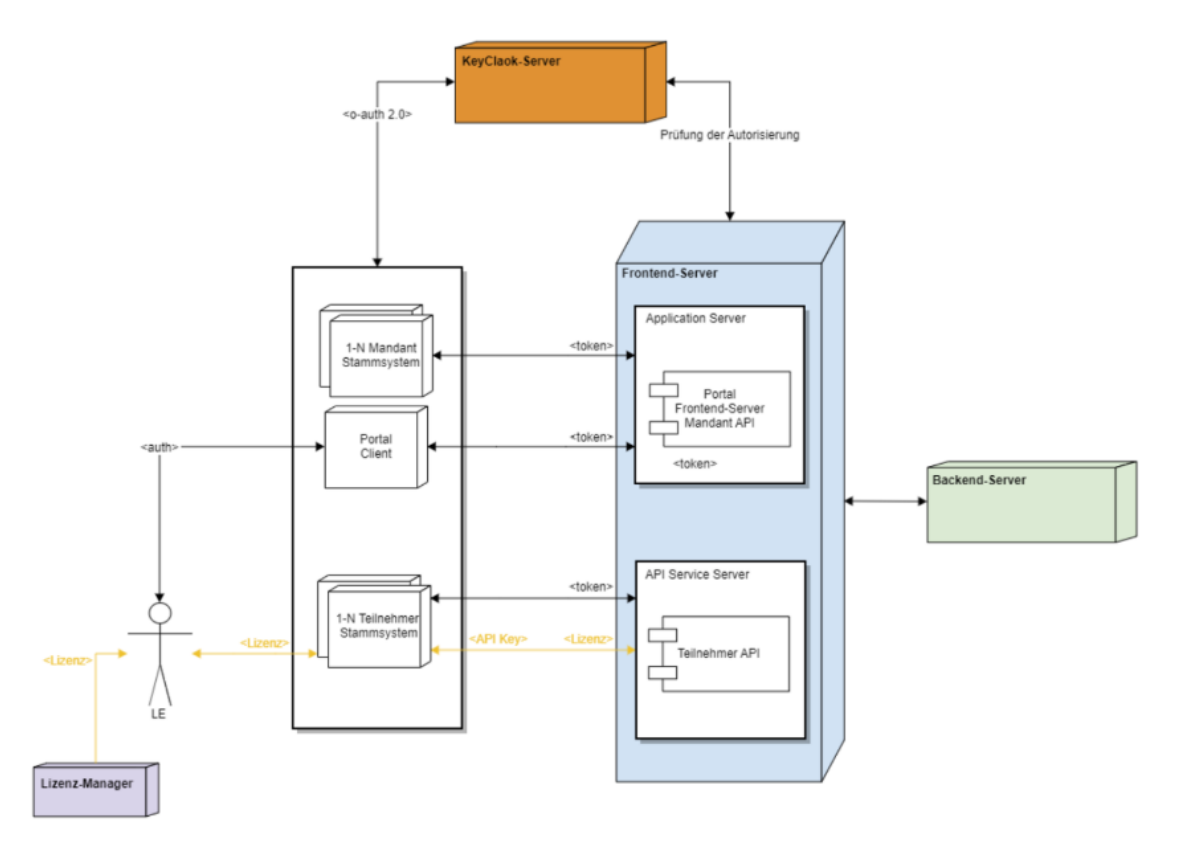

Die Autorisierung für den Zugriff auf die Schnittstellen erfolgt über OAuth 2.0 mit dem Client Credentials Flow. Das aufrufende System erhält vom Autorisierungsserver im Austausch gegen Client-ID und Client-Secret einen Token für den Zugriff auf die Schnittstellen. Sowohl die Client-ID als auch das Client-Secret erhält der Teilnehmer durch den Upload einer Lizenz am API-Service-Server.

### <span id="page-16-0"></span>5.3 Fachliche Schnittstellenfunktionalitäten Krankenhaus

Nachfolgend sind die Funktionalitäten aufgelistet, welche dem Krankenhaus grundsätzlich über die Schnittstelle zur Verfügung stehen. Im Wesentlichen sind dies:

- Relevante Vorgänge identifizieren und deren IDs lesen
- Daten des MD zu Vorgangs-IDs abrufen
- Daten zu Vorgangs-IDs ergänzen
- Dateien zu Vorgangs-IDs hochladen

#### <span id="page-16-1"></span>5.3.1 Vorgänge auflisten

API-Endpunkt: /portal\_service/v1/process/search

Das Krankenhaus hat die Möglichkeit, eine Liste mit den Metadaten seiner Vorgänge abzufragen. Die Schnittstelle listet alle Vorgänge des jeweiligen Krankenhauses auf. Die Bearbeitung durch

einen System-User erfolgt durch das Auschecken eines Vorgangs (siehe nachfolgende Funktion) und die Übernahme in ein Stammsystem. Die Schnittstelle ist paginierbar (Abruf großer Datenmengen in mehreren Schritten). Die Metadaten beinhalten die Informationen, um nachfolgend auf einzelne Vorgänge zuzugreifen.

## <span id="page-17-0"></span>5.3.2 Vorgang auschecken

API-Endpunkt: /portal\_service/v1/process/checkout

Das Krankenhaus hat die Möglichkeit, einen nicht zugewiesenen Vorgang auszuchecken. Ein Check-out eines Vorgangs ist mit einer Zuordnung des Vorgangs zum Systembenutzer und einem Wechsel des fachlichen Status verbunden. Zusätzlich werden die kompletten Vorgangsdaten übermittelt. Vorgänge, die von einem externen System ausgecheckt wurden, sind in der Weboberfläche nicht weiter bearbeitbar, werden dort aber angezeigt. Die Metadaten beinhalten mindestens die externe Vorgangsnummer des Mandanten, mit der ein Vorgang eindeutig im System hinterlegt ist.

## <span id="page-17-1"></span>5.3.3 Vorgangsdaten lesen

API-Endpunkt: /portal\_service/v1/process/get

Mithilfe der Metadaten kann das Krankenhaus die Vorgangsdaten lesen. Somit ist es beispielsweise möglich, die Daten eines Vorgangs nochmals zu ermitteln und im verarbeitenden Stammsystem zu aktualisieren. Dies kann z. B. notwendig sein, wenn der Vorgang aufgrund des Fristablaufs auf der Plattform automatisch abgeschlossen wird oder das Fristende eines Vorgangs auf der Plattform durch einen MD verlängert wird.

## <span id="page-17-2"></span>5.3.4 Daten ergänzen

API-Endpunkt: noch nicht definiert

Mit Referenz auf eine vorhandene Vorgangs-ID ergänzt das Krankenhaus Vorgangsdaten um die für den Geschäftsvorfall notwendigen Informationen.

## <span id="page-17-3"></span>5.3.5 Dokumente herunterladen

API-Endpunkt: /portal\_service/v1/document/download

Mithilfe der übermittelten Vorgangsdaten erhält das Krankenhaus die Möglichkeit, bestehende Dokumente des MD vom Vorgang herunterzuladen.

### <span id="page-17-4"></span>5.3.6 Dokumente hochladen

API-Endpunkt: /portal\_service/v1/document/upload

Mit Referenz auf eine vorhandene Vorgangs-ID lädt das Krankenhaus die angeforderten Unterlagen hoch und klassifiziert die Dateien.

## <span id="page-17-5"></span>5.3.7 Vorgang einchecken

API-Endpunkt: /portal\_service/v1/process/checkin

Seite 19 von 41

Wenn das Krankenhaus mit der Bearbeitung eines ausgecheckten Vorgangs fertig ist, kann dieser wieder eingecheckt werden. Das Einchecken eines Vorgangs ist wiederum mit einem Wechsel des fachlichen Status verbunden und schließt diesen Vorgang ab. Ist die Frist bereits abgelaufen, bekommt das aufrufende System eine Fehlermeldung. Der Abschluss wurde in diesem Fall automatisiert vorgenommen.

Mit dem Check-in erhält der MD die Möglichkeit, die Dokumente des Krankenhauses von der Plattform herunterzuladen. Diese sind dann nur noch als Dokumentenreferenz auf dieser vorhanden.

# <span id="page-19-0"></span>6. Datenstrukturen der Geschäftsvorfälle

Die nachfolgenden Kapitel beinhalten Beschreibungen der Datenstrukturen aus fachlicher Sicht des Krankenhauses. Dabei ist zu unterscheiden zwischen Datenstrukturen, die auf vom MD angelegten Vorgängen basieren und vom LE nur abgerufen werden, und solchen, die vom Krankenhaus geliefert werden müssen. Die technische, vollständige Datenstruktur der für das Krankenhaus zur Verfügung stehenden Daten ist der technischen Schnittstellenbeschreibung zu entnehmen.

Allgemeine Erläuterung zur Systematik der Vorgangskennungen:

- vorgangsId: technische, eineindeutige Referenz; wird vom LE-Portal vergeben und für den Datenaustausch über die Schnittstelle relevant
- externeVorgangsnummer: geschäftsvorfallübergreifende eindeutige Vorgangsnummer des MD; wird zu den Vorgängen mitgeliefert und kann im Portal für die Suche genutzt werden
- khFallNr: geschäftsvorfallübergreifende Vorgangsnummer; die Suche nach der khFallNr bringt alle Vorgänge zu einem bestimmten Fall zusammen; übergreifendes Ordnungskriterium

<span id="page-19-1"></span>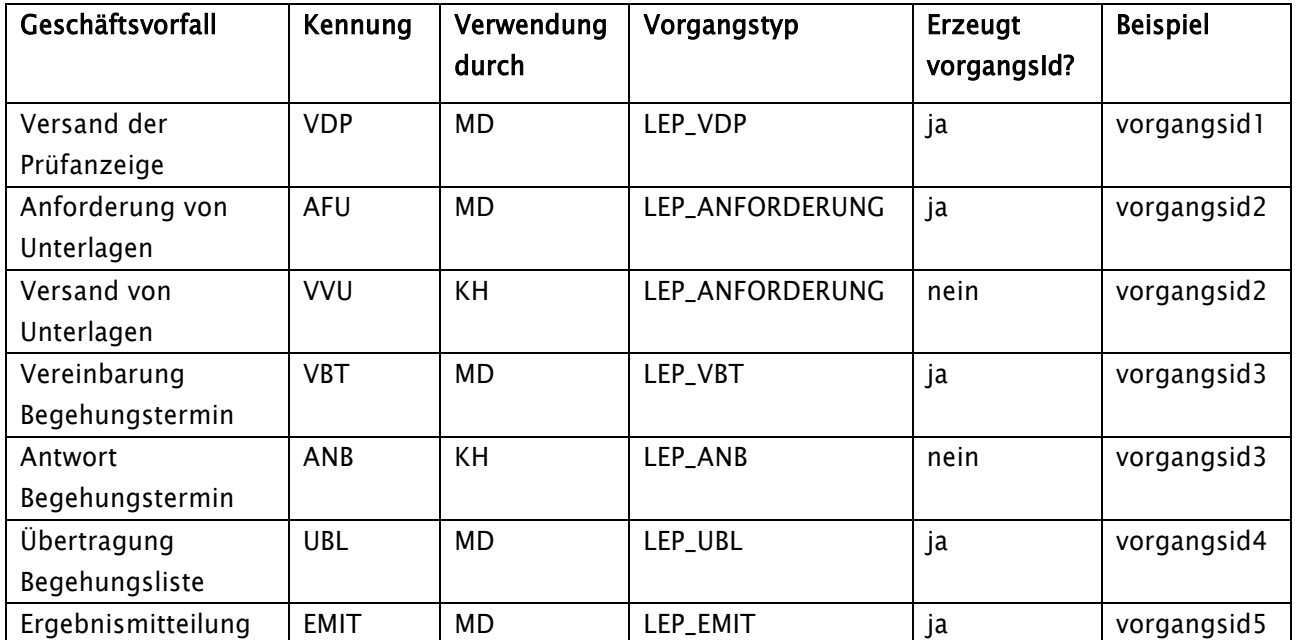

Tabelle 4: Systematik der Vorgangskennungen

# 6.1 Versand der Prüfanzeige [VDP] gemäß § 5 Absatz 2 eVV

Daten erstellen: MD

Daten lesen: KH

Tabelle 5: VDP

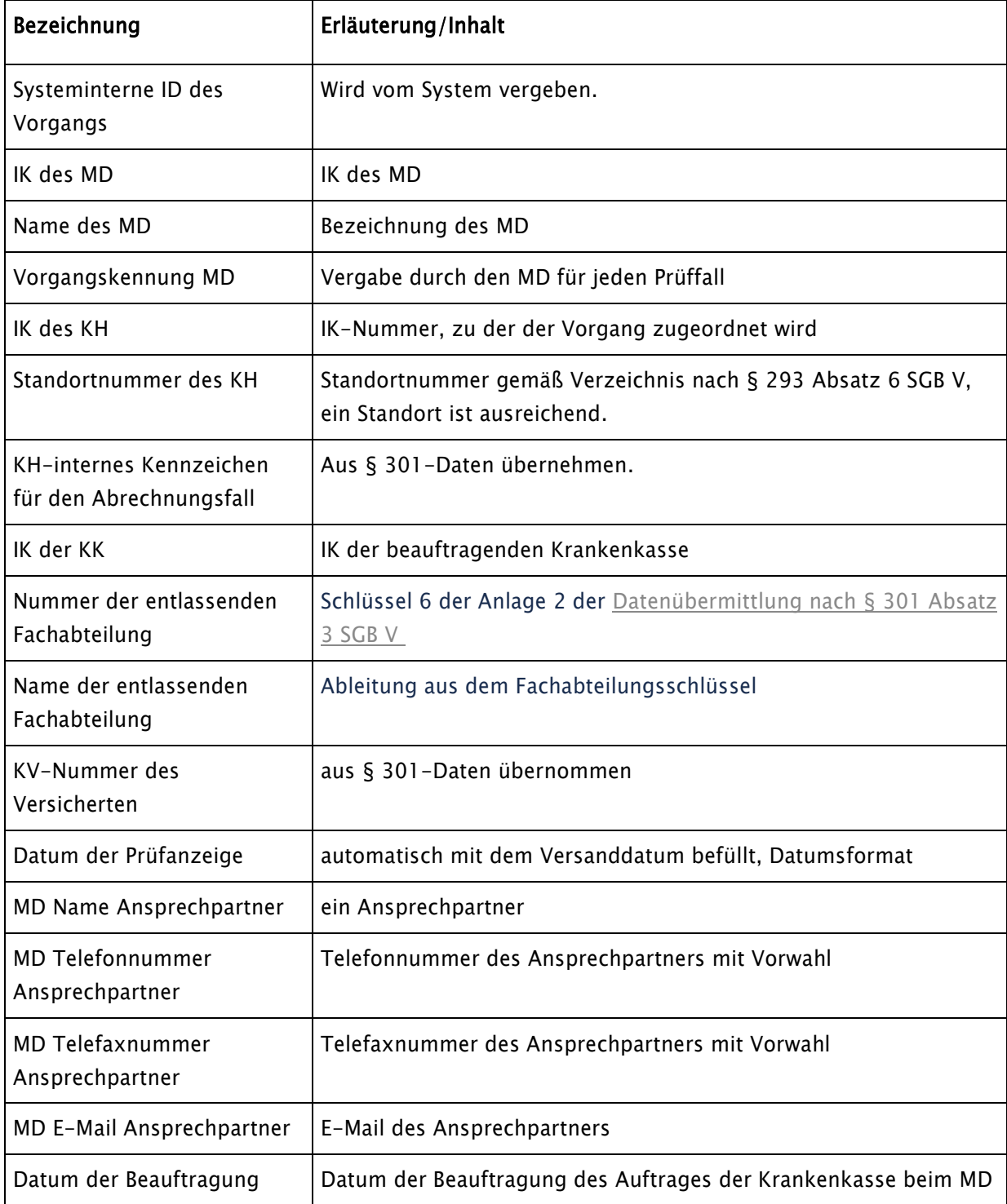

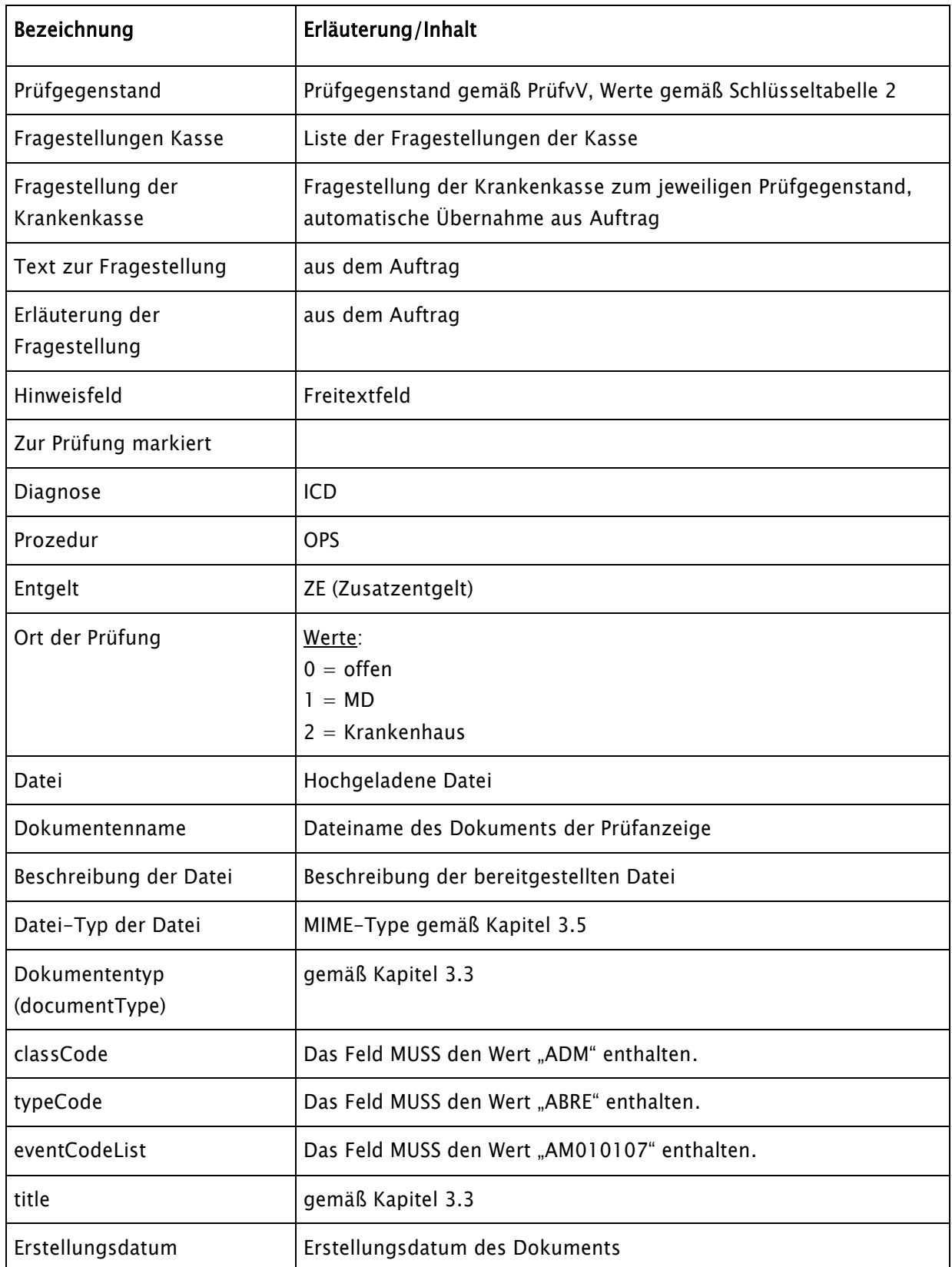

# <span id="page-22-0"></span>6.2 Anforderung von Unterlagen [AFU] gemäß § 5 Absatz 2 eVV

Daten erstellen: MD

Daten lesen: KH

Tabelle 6: AFU

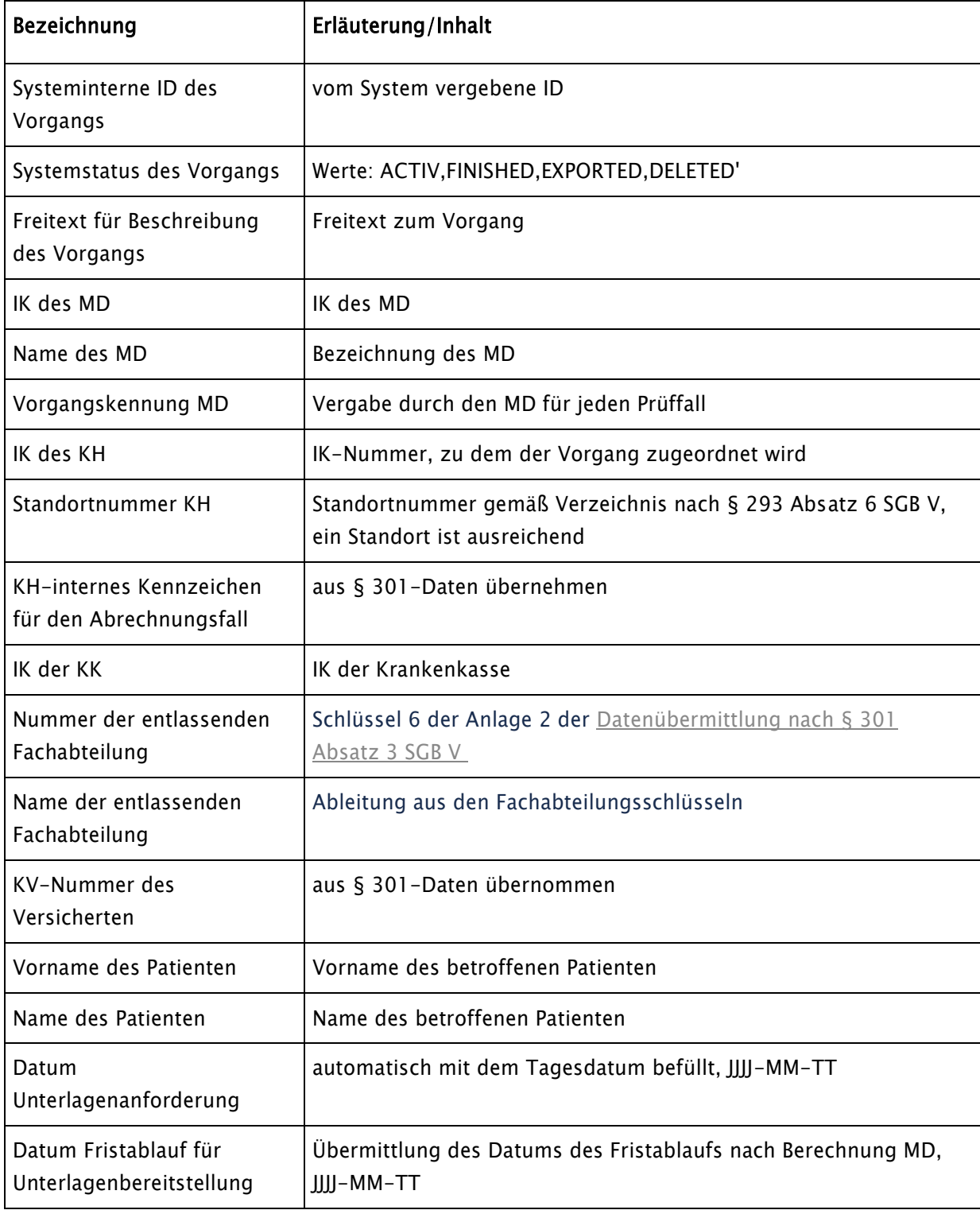

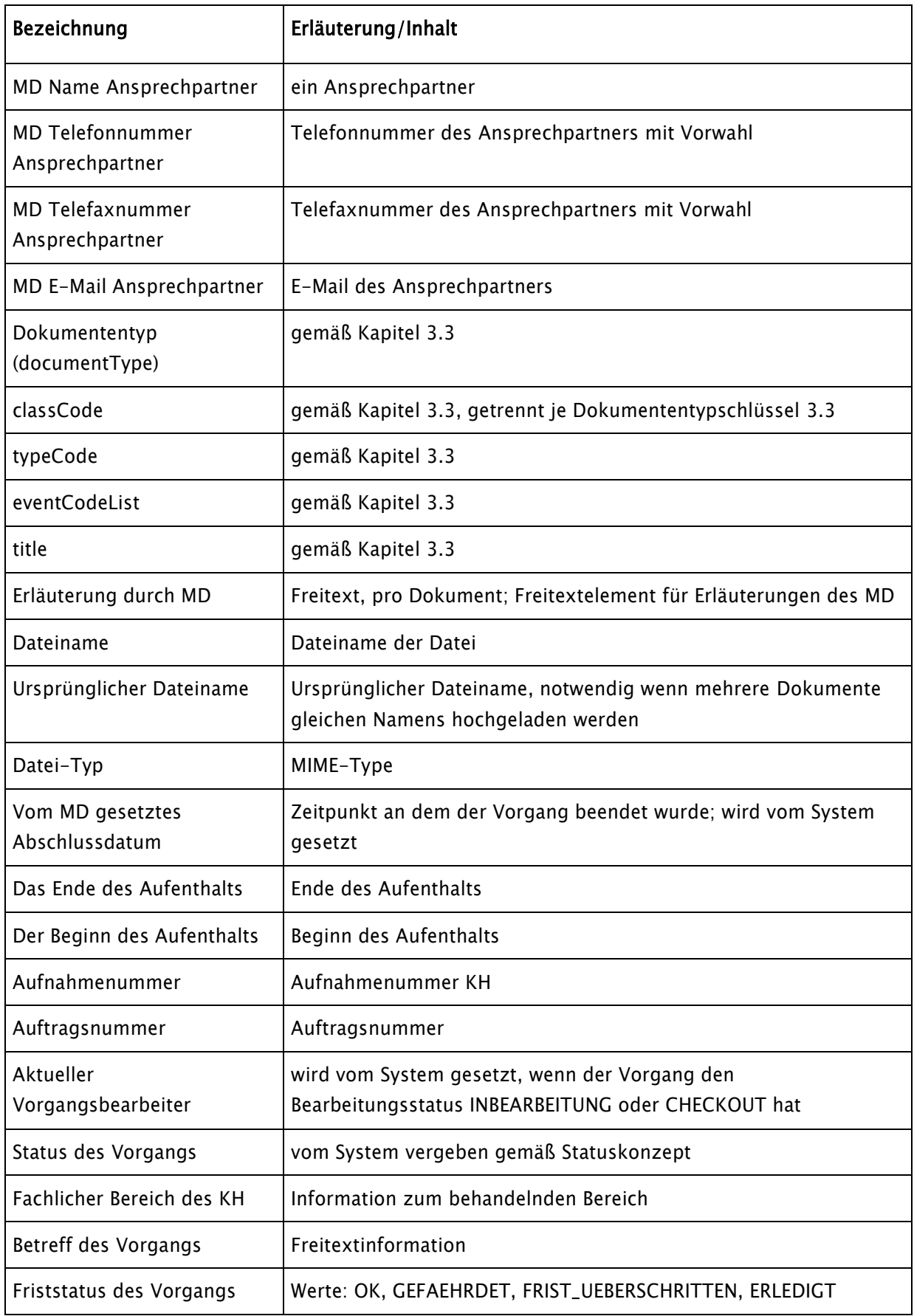

Seite 25 von 41

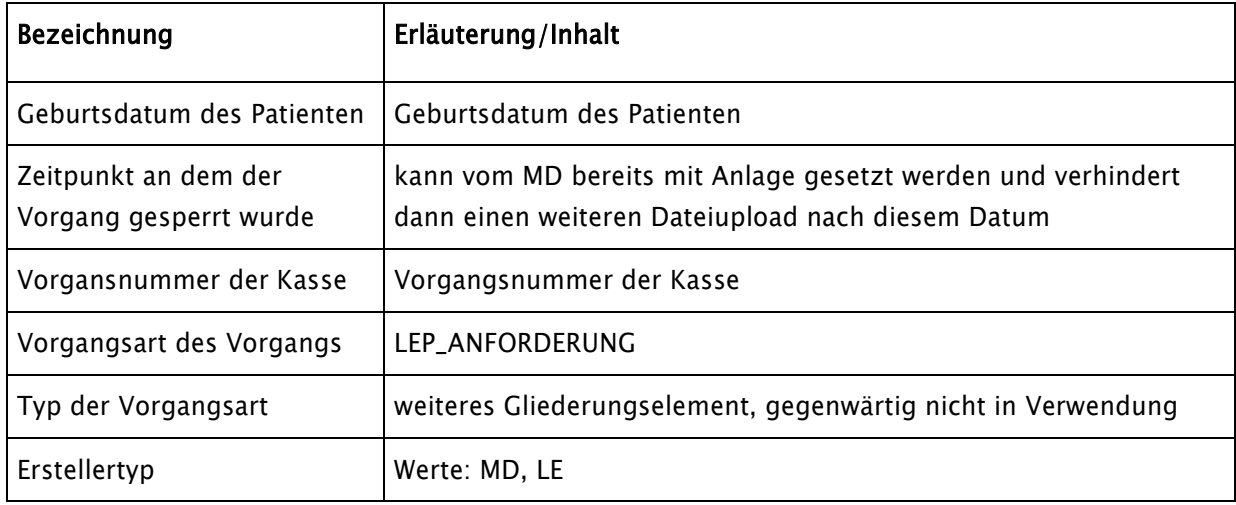

# <span id="page-25-0"></span>6.3 Versand von Unterlagen [VVU] gemäß § 5 Absatz 2 eVV

Daten erstellen: KH

Daten lesen: MD

Tabelle 7: VVU

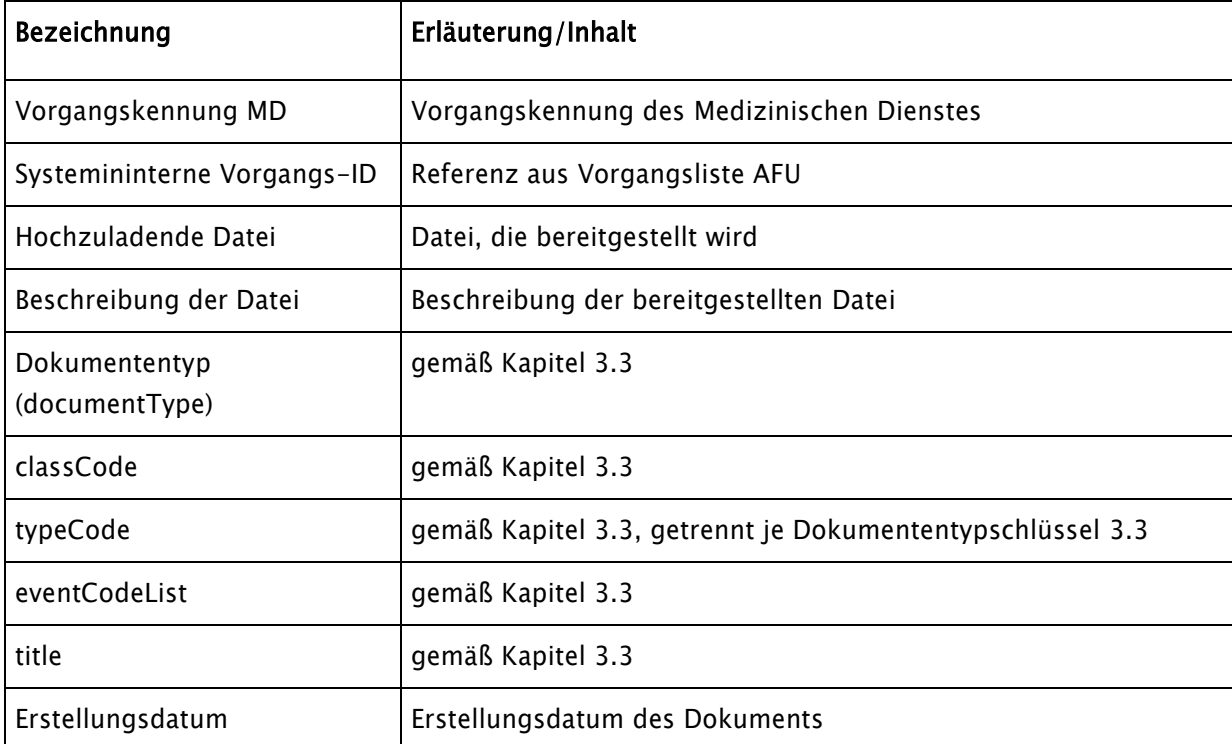

# <span id="page-26-0"></span>6.4 Vereinbarung Begehungstermin [VBT] gemäß § 5 Absatz 2 eVV

Daten erstellen: MD

Daten lesen: KH

Tabelle 8: VBT…

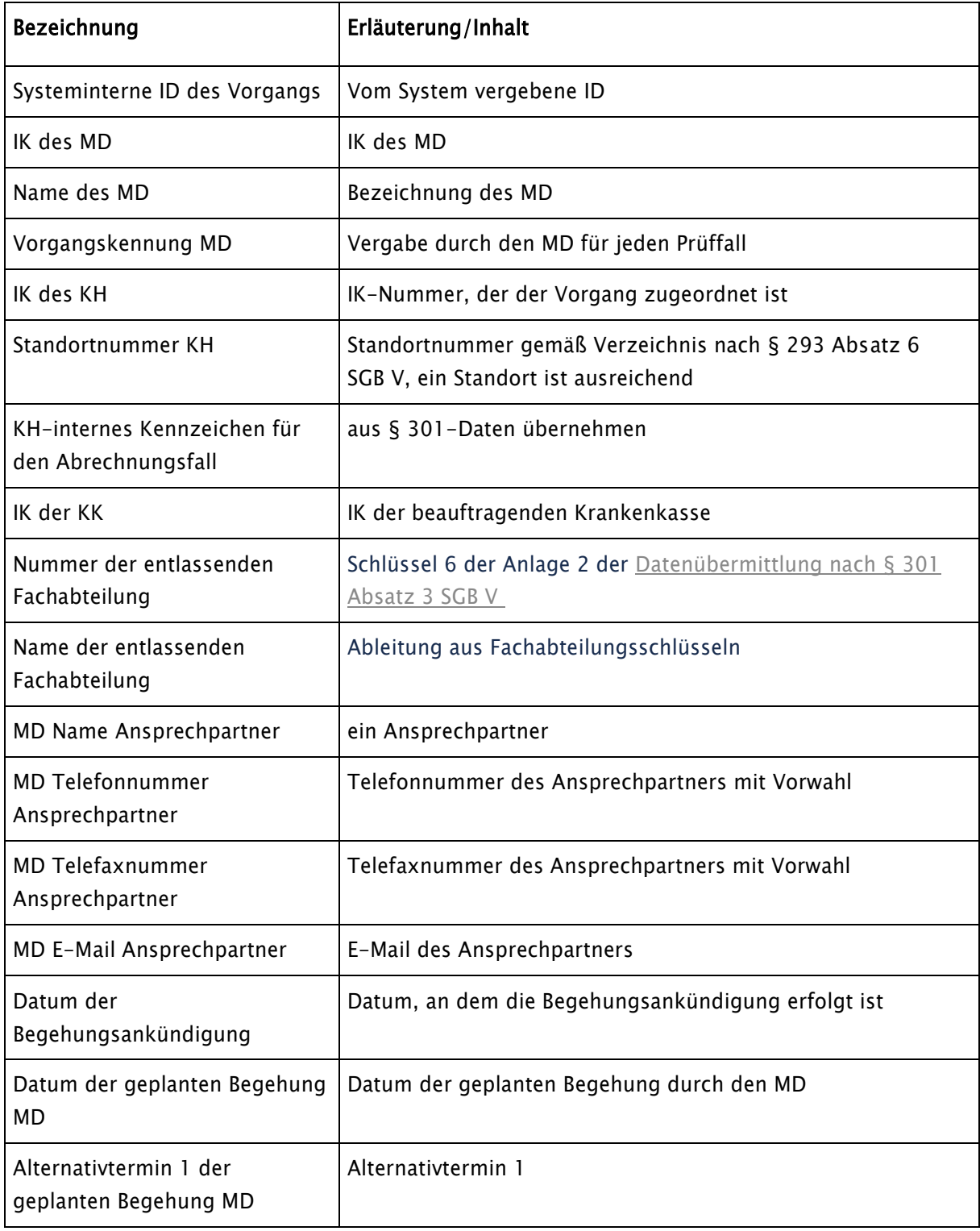

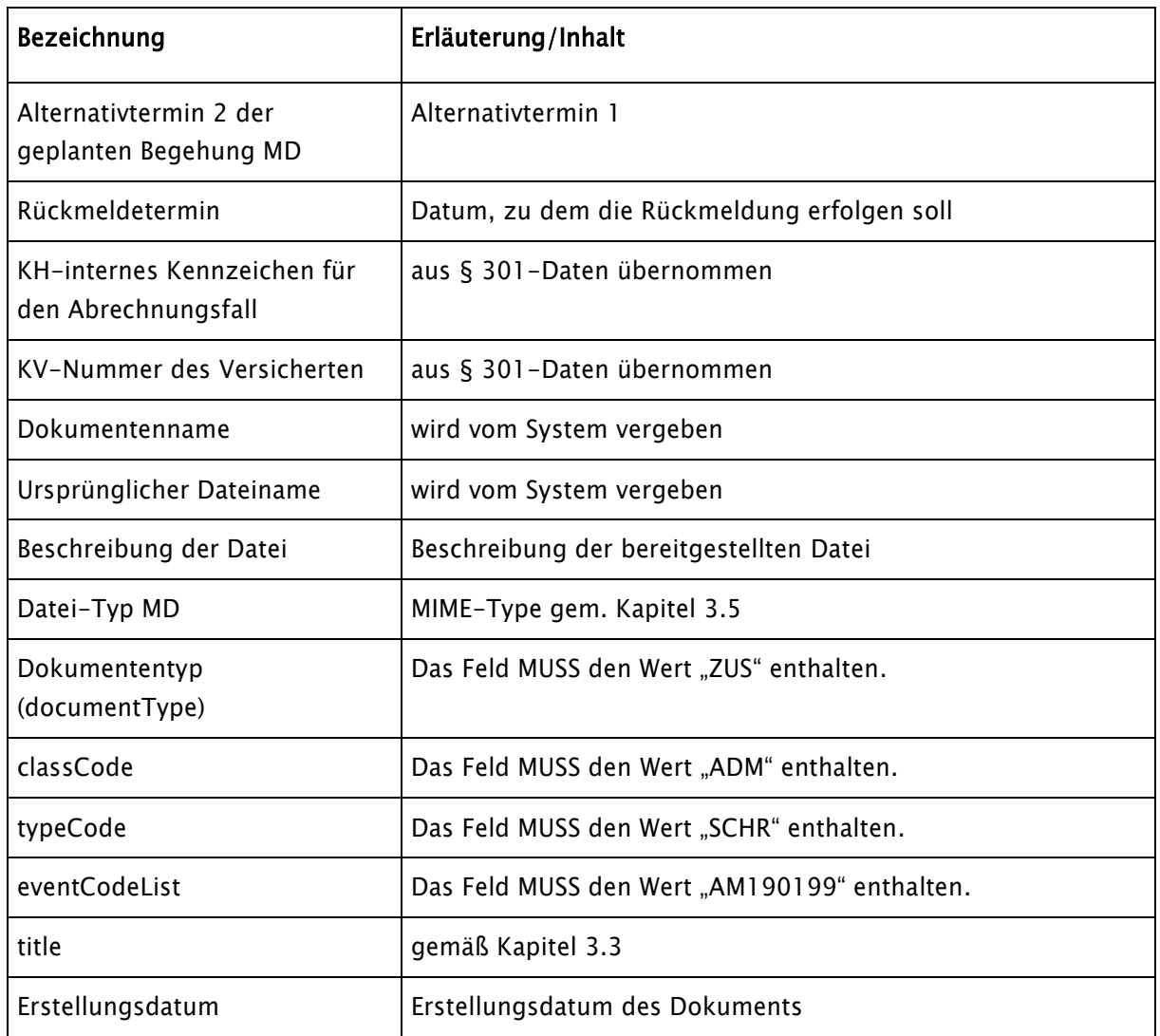

# <span id="page-28-0"></span>6.5 Antwort Begehungstermin [ANB] gemäß § 5 Absatz 2 eVV

Daten erstellen: KH

Daten lesen: MD

Tabelle 9: ANB

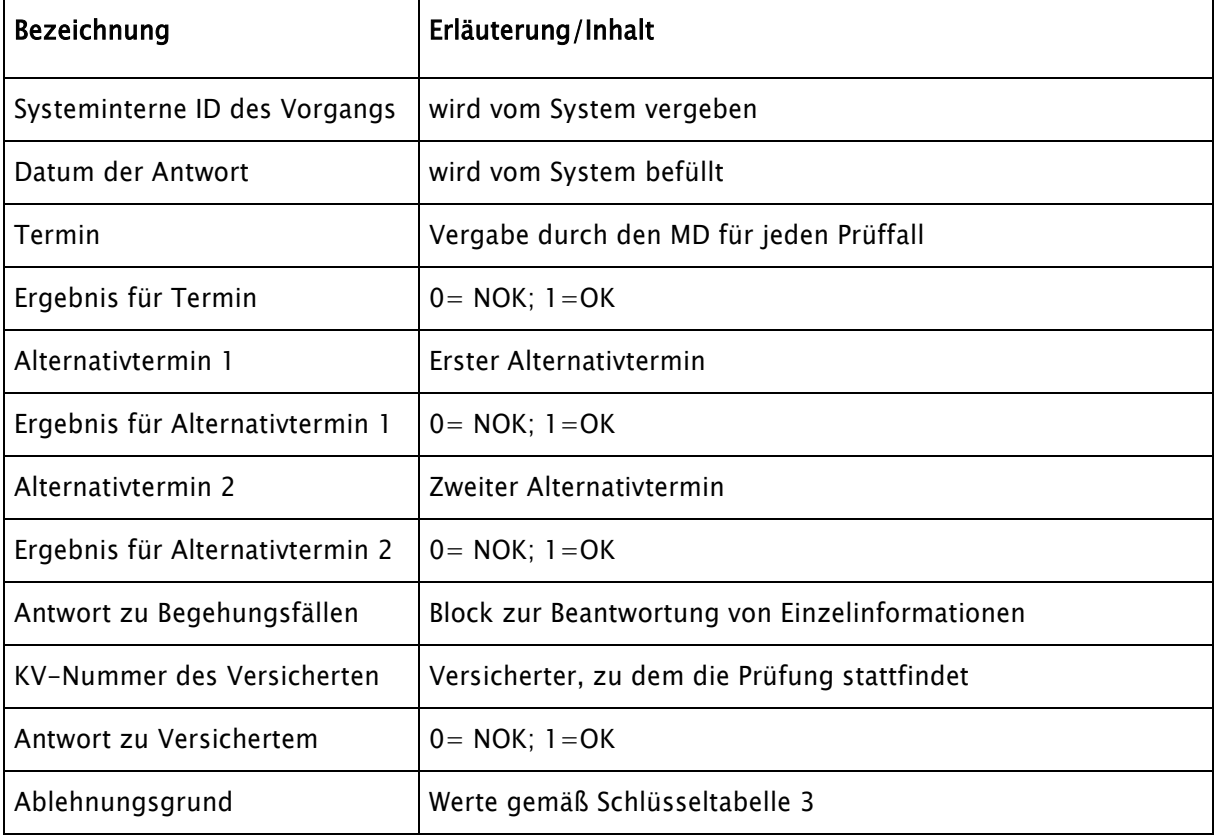

# <span id="page-29-0"></span>6.6 Übertragung Begehungsliste [UBL] gemäß § 5 Absatz 2 eVV

Daten erstellen: MD

Daten lesen: KH

Tabelle 10: UBL

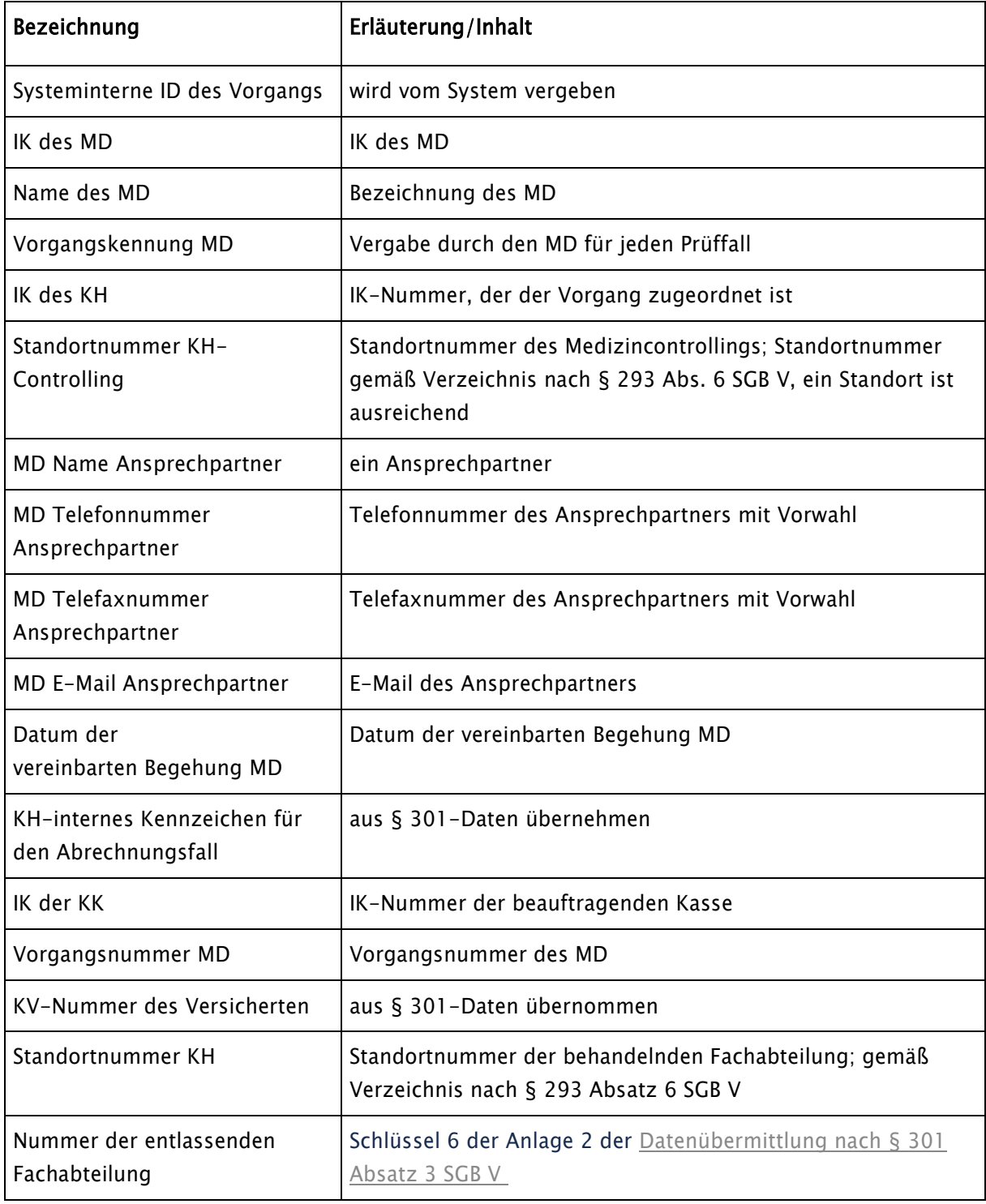

Seite 31 von 41

<span id="page-30-0"></span>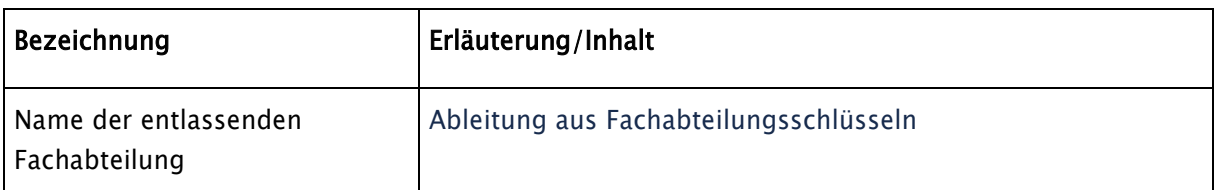

Technische Anlage zur elektronische-Vorgangsübermittlung-Vereinbarung – eVV Stand: 21.05.2021 Version 1.0

Seite 32 von 41

# 6.7 Erweiterung Prüfgegenstand durch den Gutachter [EPG]

Dieser Geschäftsvorfall wird nach Vorliegen der gesetzlichen Anforderungen spezifiziert.

# <span id="page-32-0"></span>6.8 Ergebnismitteilung [EMIT] gemäß § 5 Absatz 2c eVV

Daten erstellen: MD

Daten lesen: KH

Tabelle 11: EMIT

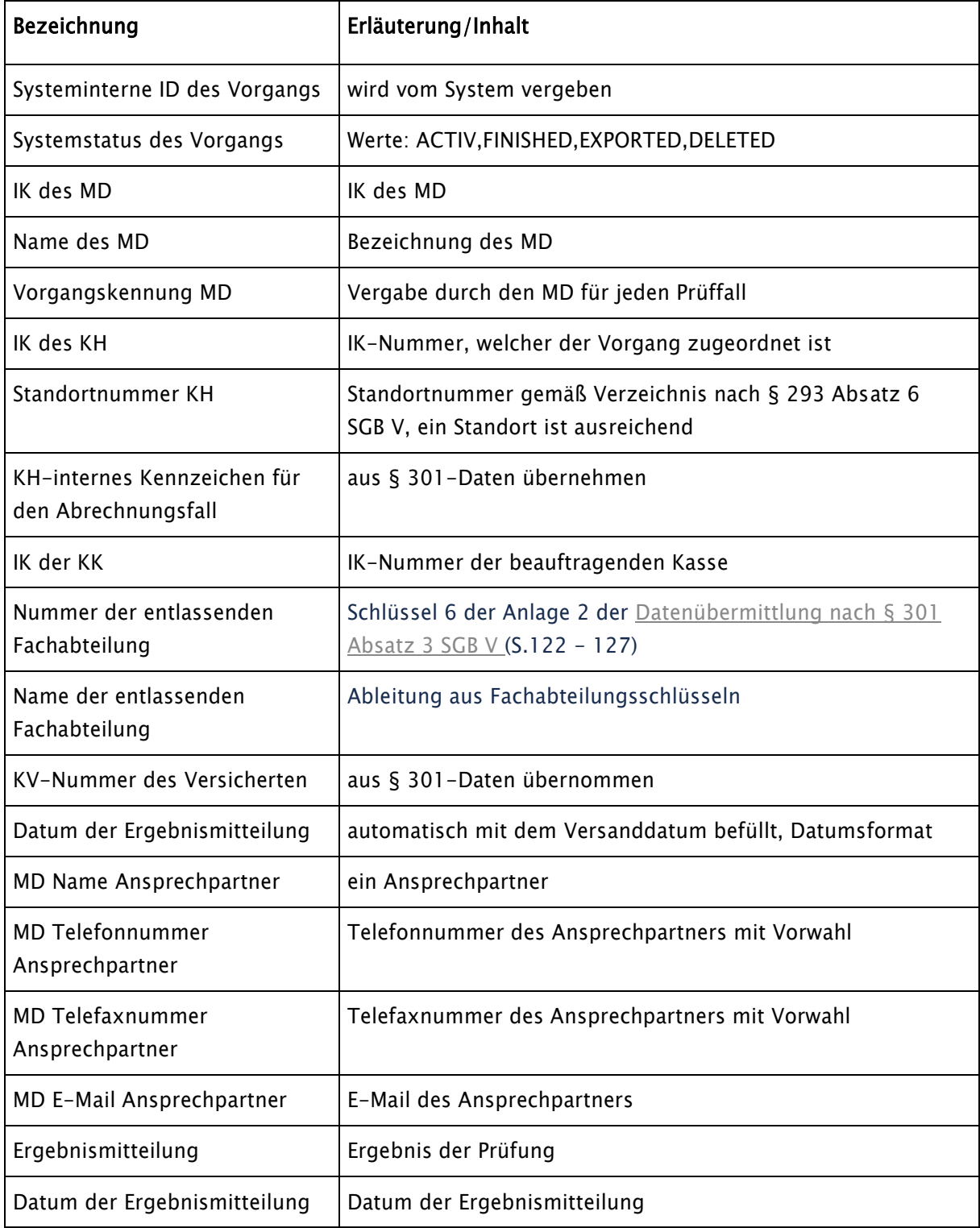

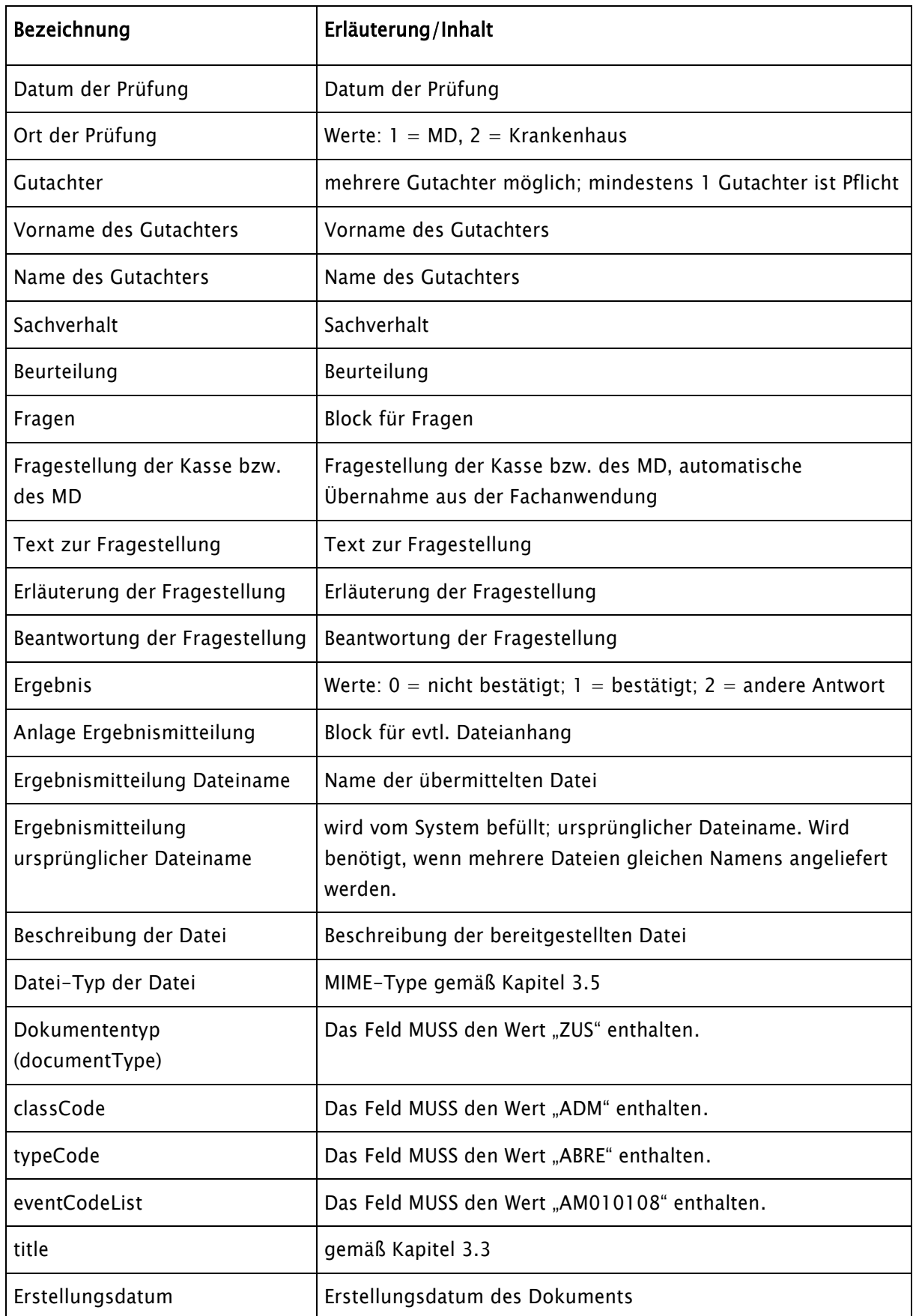

## <span id="page-34-0"></span>6.9 Relevante Schlüsseltabellen

Schlüsseltabelle 1- MD Informationen

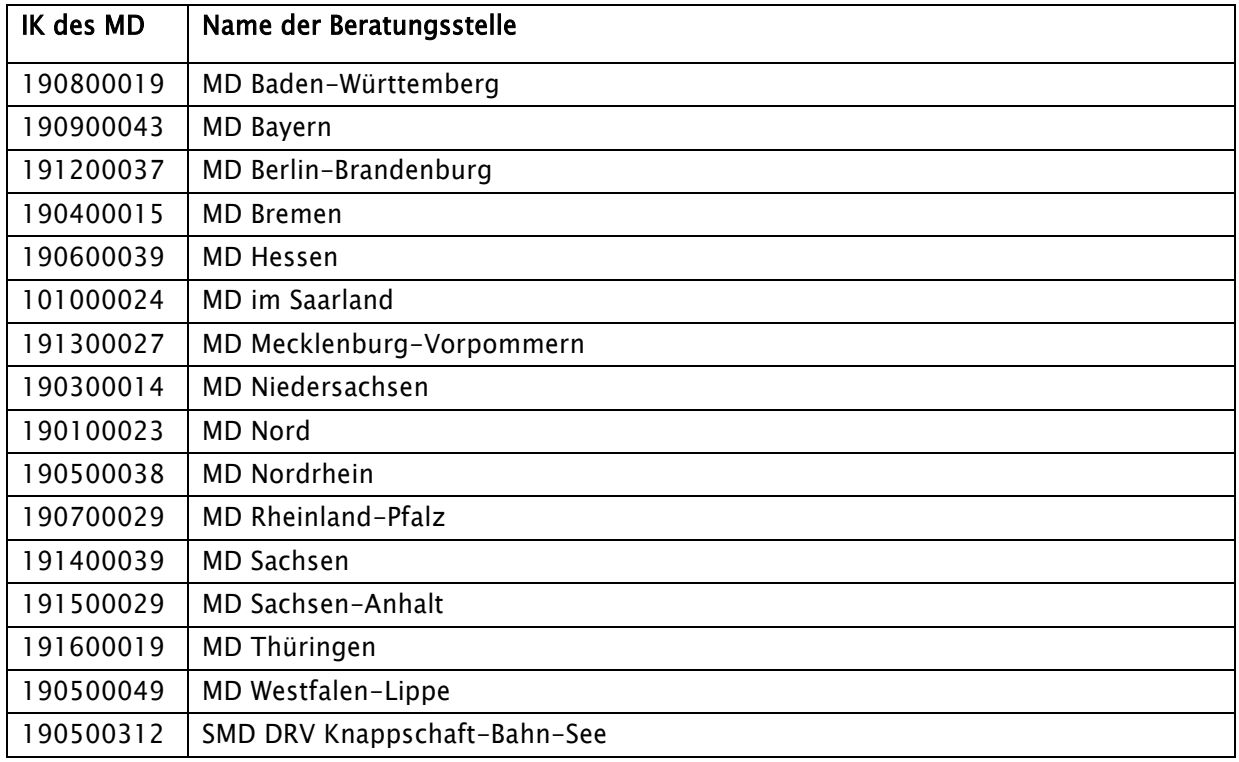

Schlüsseltabelle 2 – Prüfgegenstände

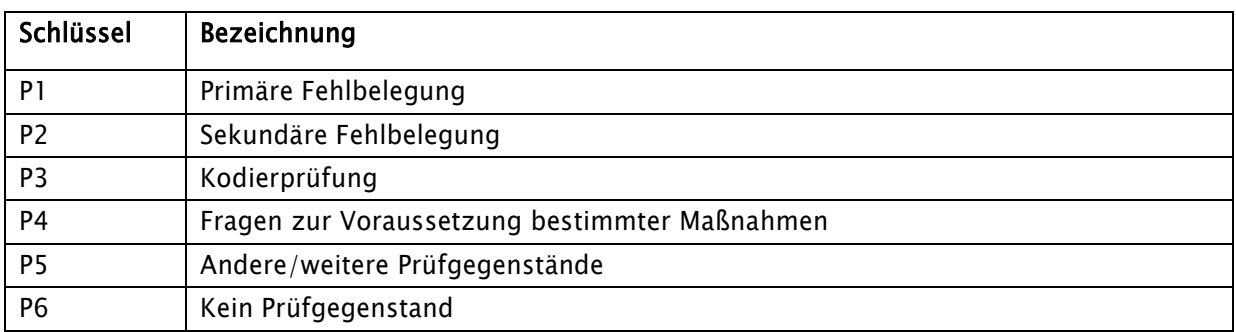

Schlüsseltabelle 3 – Ablehnungsgründe

<span id="page-34-1"></span>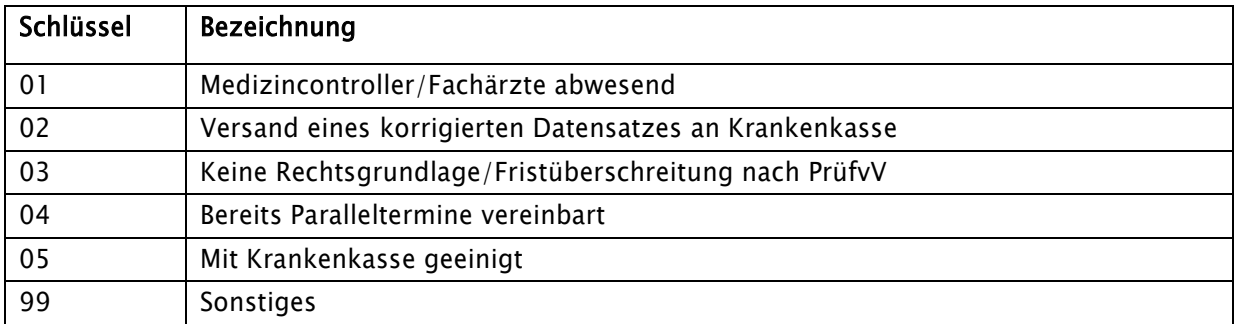

# 7. Lebenszykluskonzept

Ein Vorgang auf der LE-Plattform durchläuft in Abhängigkeit der Benutzeraktionen des Krankenhauses und der für ihn gültigen Fristen einen bestimmten Lebenszyklus. Nachfolgend sind die Möglichkeiten des Bearbeitungsstatus eines Anforderungsvorgangs (AFU) beschrieben.

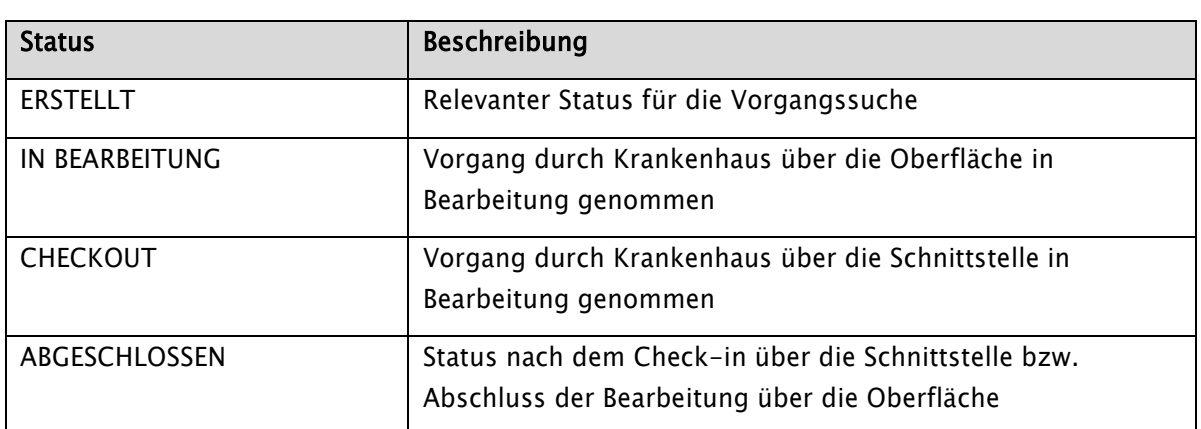

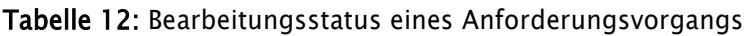

# <span id="page-36-0"></span>8. Systemumgebungen

Bevor der produktive Datenaustausch zwischen einem Krankenhaus und einem MD beginnt, muss ein Testverfahren zwischen den Teilnehmern vereinbart werden. Grundsätzlich erfolgt der Betrieb der LE-Plattform in einer 3-System-Landschaft:

### • QS-Umgebung

Umgebung für den Test neuer Software-Versionen durch die MD-Gemeinschaft

#### • PRE-Umgebung

Mit gleichem Umfang an Ressourcen wie PROD, zur Durchführung von u. a. Lasttests und Integrationstests mit den Krankenhäusern

#### • PROD-Umgebung

#### System für den Produktivbetrieb

Neue Releases werden von der MD-Gemeinschaft auf dem QS-System getestet und freigegeben. Die Installation erfolgt dann schrittweise über die PRE-Umgebung nach PROD.

Ein Änderungsdienst der Plattformbetreiber informiert die teilnehmenden Krankenhäuser sowie sich hierfür bekanntgemachte Systemhersteller über beauftragte Änderungen an der Schnittstellenkomponente.

# <span id="page-37-0"></span>9. Datensicherheit

Zur Gewährleistung der Datensicherheit und des Datenschutzes werden bereits in der Entwicklungsphase Maßnahmen und Richtlinien festgelegt. Zudem sind funktionale und organisatorische Maßnahmen festgelegt, um die Datensicherheit und den Datenschutz zu gewährleisten.

### Entwicklungsrichtlinien

- (1) BSI: Leitfaden zur Entwicklung sicherer Webanwendungen Empfehlungen und Anforderungen an den Auftragnehmer
- (2) OWASP (Open Web Application Security Project) Top-Ten–Liste
	- Grundsatz der Datenknappheit, d. h. es werden nur die Daten erfasst und gespeichert, die für die Funktionalität der Anwendung notwendig sind

### Funktional

- (1) Nutzung eines Key-Cloak-Servers für Authentifizierungsaufgaben. Auf der LE-Plattform werden mit Hilfe von KeyCloak externe Schnittstellen geschützt. Diese werden entsprechend von Drittsystemen angesprochen. Für diesen Zweck wird pro Mandanten ein Client in KeyCloak konfiguriert. Der Client erhält somit autorisierten Zugriff auf die Schnittstellen im Frontend Server.
- (2) Hashwert-Bildung der Dokumente beim Hochladen auf die Plattform zur Identifikation von Manipulationsversuchen
- (3) Unterstützung der Anwendung mittels Aufruf eines Virenscanners. Der Aufruf ist beim Upload von Dokumenten eingebunden. Dem Scanner wird dabei die temporär gespeicherte Datei übermittelt. Wenn eine korrupte Datei gefunden wurde, dann wird die weitere Verarbeitung der Upload-Funktionalität unterbrochen und ein Fehler im Rückgabewert übermittelt.
- (4) Kontosperrung bei zu vielen Fehlversuchen, Kennwortrichtlinien gemäß BSI-Standard
- (5) Zwei-Faktor-Authentifizierung zur Anmeldung an der Anwendung über die Oberfläche
- (6) Verschlüsselte Ablage von Dokumenten im Dateisystem

### **Organisatorisch**

- (1) Das System beinhaltet eine Benutzerverwaltung mit einem Rechte- und Rollenkonzept, so dass Berechtigungen für Funktionalitäten der Plattform verwaltet werden können und eine Zugriffskontrolle ermöglicht wird.
- (2) Sicherungsmaßnahmen des Rechenzentrums (ISO 27001-Zertifizierung)

Technische Anlage zur elektronische-Vorgangsübermittlung-Vereinbarung – eVV Stand: 21.05.2021 Version 1.0

#### Löschfristen

- (1) Es wird die gesetzliche Löschfrist von fünf Jahren gemäß § 276 Absatz 2 Satz 4 SGB V beachtet.
- (2) Die Löschfristen sowie weitere Regelungen finden sich im Löschkonzept der LE-Plattform.

Es gelten darüber hinaus die Vorschriften gemäß EU-Datenschutz-Grundverordnung, BDSG, SGB V und der jeweiligen Landesdatenschutzgesetze.

# <span id="page-39-0"></span>10.Systemverfügbarkeit

### <span id="page-39-1"></span>10.1 Systemlaufzeit

Die grundsätzliche Systemlaufzeit der LE-Plattform ist 24/7 (24 Stunden pro Tag/sieben Tage pro Woche). Ausgenommen davon sind Zeiten geplanter Nichtverfügbarkeit. Die Differenz aus Systemlaufzeit und geplanter Nichtverfügbarkeit ist die Zeit verfügbarer Nutzung. Für die Zeit verfügbarer Nutzung wird eine Verfügbarkeit der Anwendung von 99,5 Prozent im Jahresdurchschnitt angestrebt.

Zur verfügbaren Nutzung zählen auch Zeiträume während

- Störungen in oder aufgrund des Zustandes der nicht vom Plattformbetreiber oder seinen Erfüllungsgehilfen bereit zu stellenden Infrastruktur oder
- Störungen oder sonstigen Ereignissen, die nicht vom Betreiber oder einem seiner Erfüllungsgehilfen verursacht sind.

## <span id="page-39-2"></span>10.2 Geplante Nichtverfügbarkeit

## <span id="page-39-3"></span>10.2.1 Tägliche Wartungsfenster

Zur täglichen Wartung und Sicherung der Software sind Wartungsfenster zwischen 03:00 und 5:30 Uhr nachts vorgesehen, in denen kein Zugriff auf die LE-Plattform besteht.

## <span id="page-39-4"></span>10.2.2 Zyklische Systemwartung

Der Plattformbetreiber wartet die Anwendungs- und Betriebssoftware sowie die zugrundeliegenden Hardware-Systeme in zyklischen Abständen. Dazu zählen beispielsweise auch Releasewechsel oder die Durchführung von Patch-Installationen. Während dieser Zeit steht die LE-Plattform nicht zur Verfügung.

## <span id="page-39-5"></span>10.2.3 Ankündigung

Geplante Nichtverfügbarkeiten werden den Nutzern auf der Plattform grundsätzlich sieben Tage im Voraus angekündigt, Administratoren teilnehmender Organisationen erhalten automatisiert eine Benachrichtigung per E-Mail.

Die täglichen, nächtlichen Wartungsfenster werden nicht separat angekündigt, sondern sind im Hilfebereich der Anwendung ausgewiesen.

## <span id="page-39-6"></span>10.2.4 Nutzung in Zeiten der geplanten Nichtverfügbarkeit

Wenn und soweit Nutzer in Zeiten der geplanten Nichtverfügbarkeit die LE-Plattform nutzen können, so besteht hierauf kein Anspruch. Es kann zu Fehlern in der Datenverarbeitung kommen.

# <span id="page-39-7"></span>10.3 Ungeplante Nichtverfügbarkeit

Bei ungeplanten Ausfallzeiten der Plattform verlängern sich alle Fristen um die auf volle Tage (Montag bis Freitag gemäß § 187 Absatz 1 BGB) aufgerundete Zahl der Ausfalltage des Systems.

Seite 41 von 41

Bei Datenverlust der Plattform ist der gesamte Prüffall neu zu beginnen. Näheres stimmen Krankenhaus und MD untereinander ab.

Dokumente können auch nach Fristablauf hochgeladen werden; die Plattform stellt sicher, dass die entsprechend hochgeladenen Dokumente automatisiert mit einem Hinweis auf die Überschreitung des mitgeteilten Fristablaufs versehen werden.